#### ФЕДЕРАЛЬНОЕ АГЕНТСТВО ЖЕЛЕЗНОДОРОЖНОГО ТРАНСПОРТА

Федеральное государственное бюджетное образовательное учреждение высшего образования

«Иркутский государственный университет путей сообщения» **Красноярский институт железнодорожного транспорта**

– филиал Федерального государственного бюджетного образовательного учреждения высшего образования «Иркутский государственный университет путей сообщения» (КрИЖТ ИрГУПС)

УТВЕРЖДЕНА

 приказом ректора от «02» июня 2023 г. №

426-1

# **Б1.О.39 Изыскания и проектирование железных дорог** рабочая программа дисциплины

Специальность–23.05.06 Строительство железных дорог, мостов и транспортных тоннелей Специализация – Строительство магистральных железных дорог Квалификация выпускника – инженер путей сообщения Форма и срок обучения – 5 лет очная форма; 6 лет заочная форма Кафедра-разработчик программы – Строительство железных дорог

Общая трудоемкость в з.е. – 10 Часов по учебному плану (УП) – 360 В том числе в форме практической подготовки (ПП) – 40/10 (очная/заочная)

Формы промежуточной аттестации в семестрах/на курсах очная форма обучения: зачет 6 семестр, курсовая работа 6 семестр, экзамен 7 семестр, курсовой проект 7 семестр заочная форма обучения: зачет 4курс, курсовая работа 4курс, экзамен 5 курс, курсовой проект 5 курс

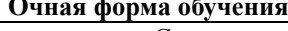

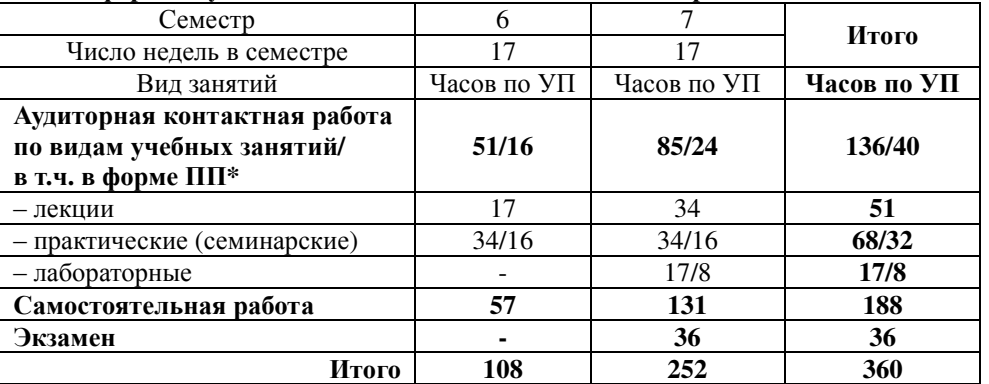

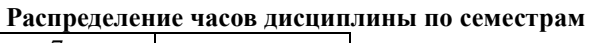

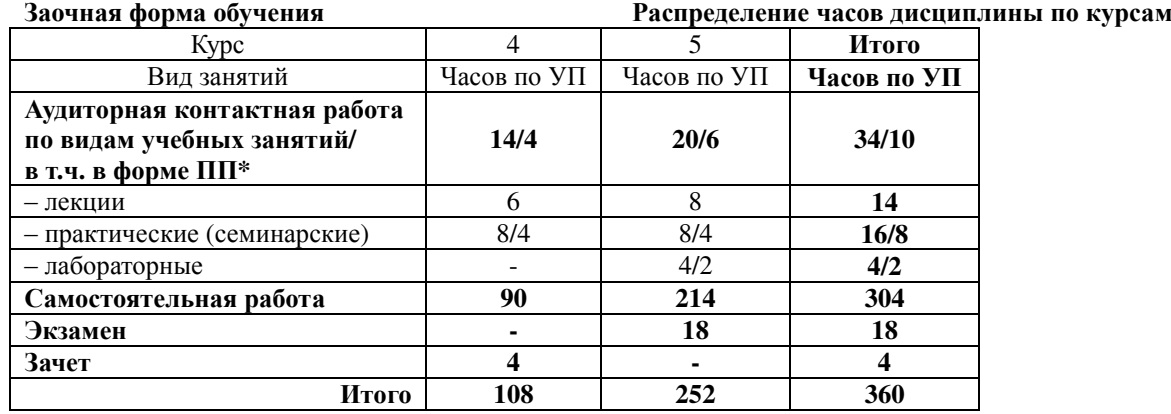

\* В форме ПП – в форме практической подготовки.

Подписант ФГБОУ ВО ИрГУПС Трофимов Ю.А.

Подпись соответствует файлу документа

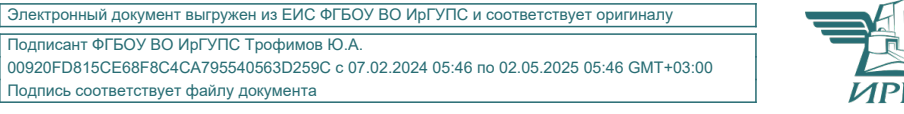

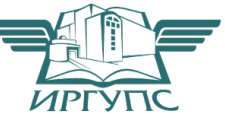

#### КРАСНОЯРСК

 Рабочая программа дисциплины разработана в соответствии с федеральным государственным образовательным стандартом высшего образования – специалитет по специальности 23.05.06 Строительство железных дорог, мостов и транспортных тоннелей, утверждённым приказом Минобрнауки России от 27.03.2018 г. №218.

Программу составил(и): старший преподаватель А.Н. Жестовский

 Рабочая программа рассмотрена и одобрена для использования в учебном процессе на заседании кафедры «Строительство железных дорог», протокол от «05» мая 2023 г. № 9.

Зав. кафедрой*,* канд. физ.-мат. наук, доцент

Ж.М. Мороз

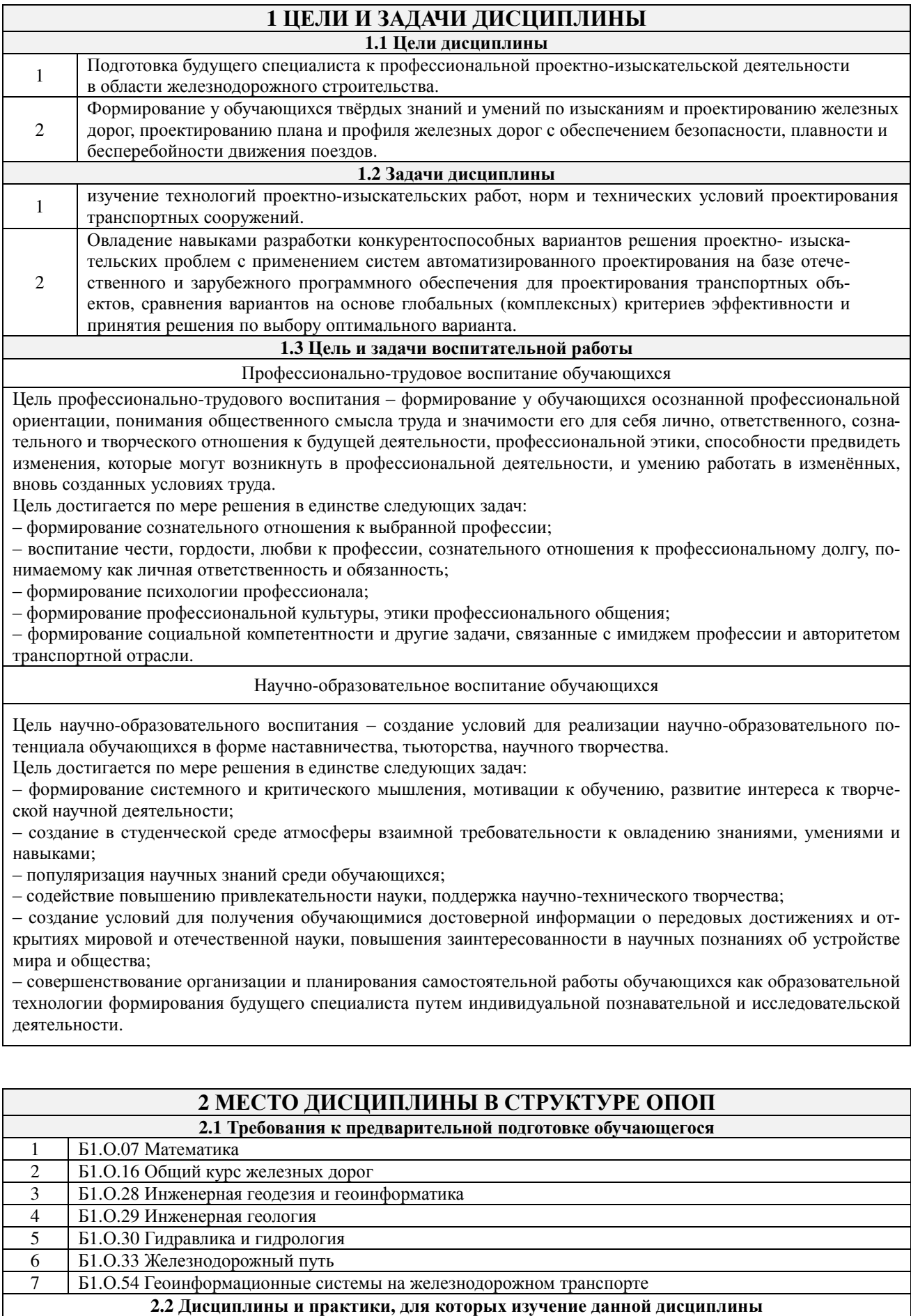

**необходимо как предшествующее**

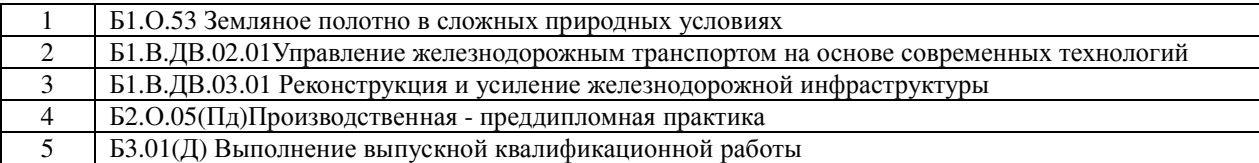

### **3 ПЛАНИРУЕМЫЕ РЕЗУЛЬТАТЫ ОБУЧЕНИЯ ПО ДИСЦИПЛИНЕ, СООТНЕ-СЕННЫЕ С ТРЕБОВАНИЯМИ К РЕЗУЛЬТАТАМ ОСВОЕНИЯ ОБРАЗОВАТЕЛЬНОЙ ПРОГРАММЫ**

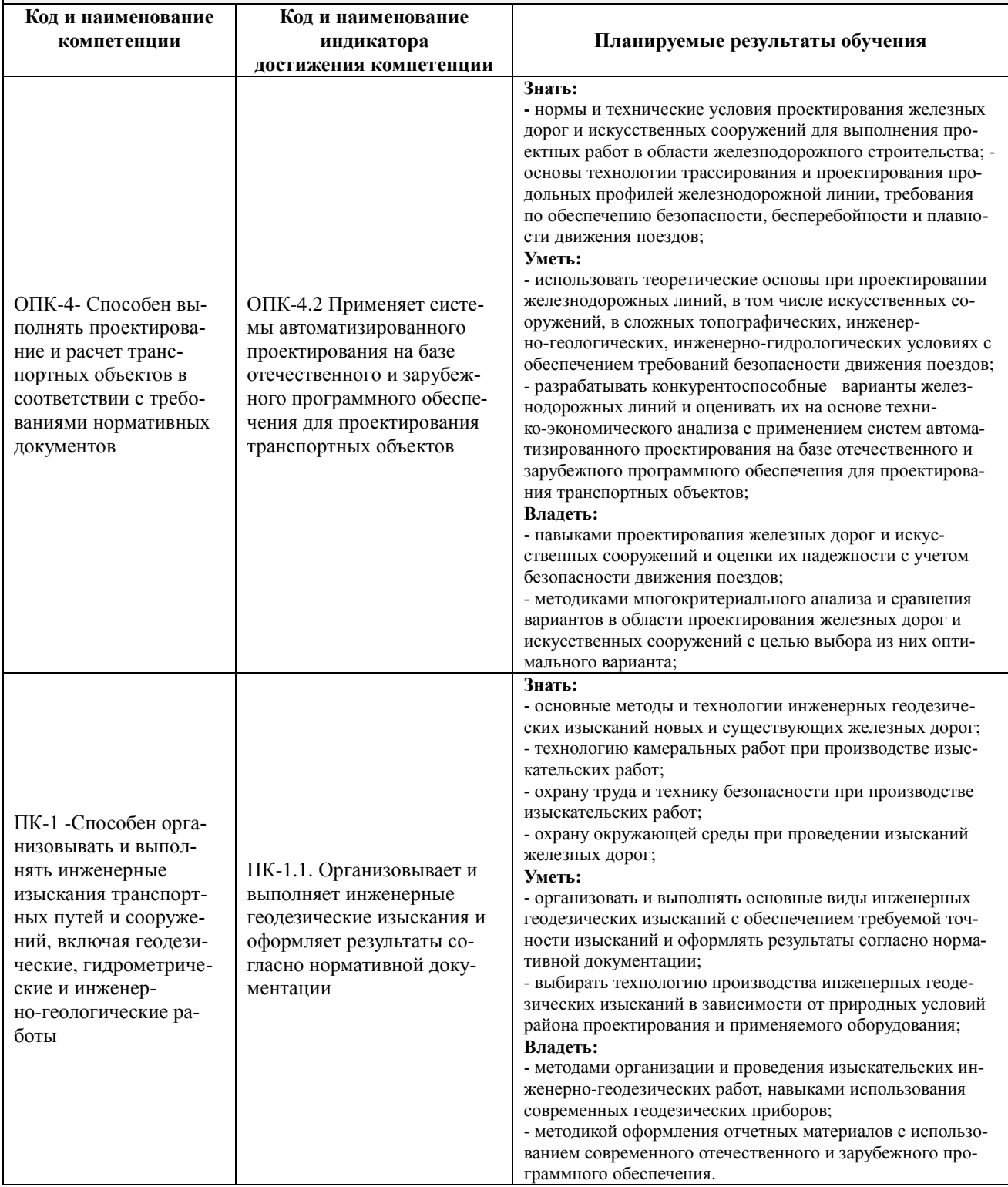

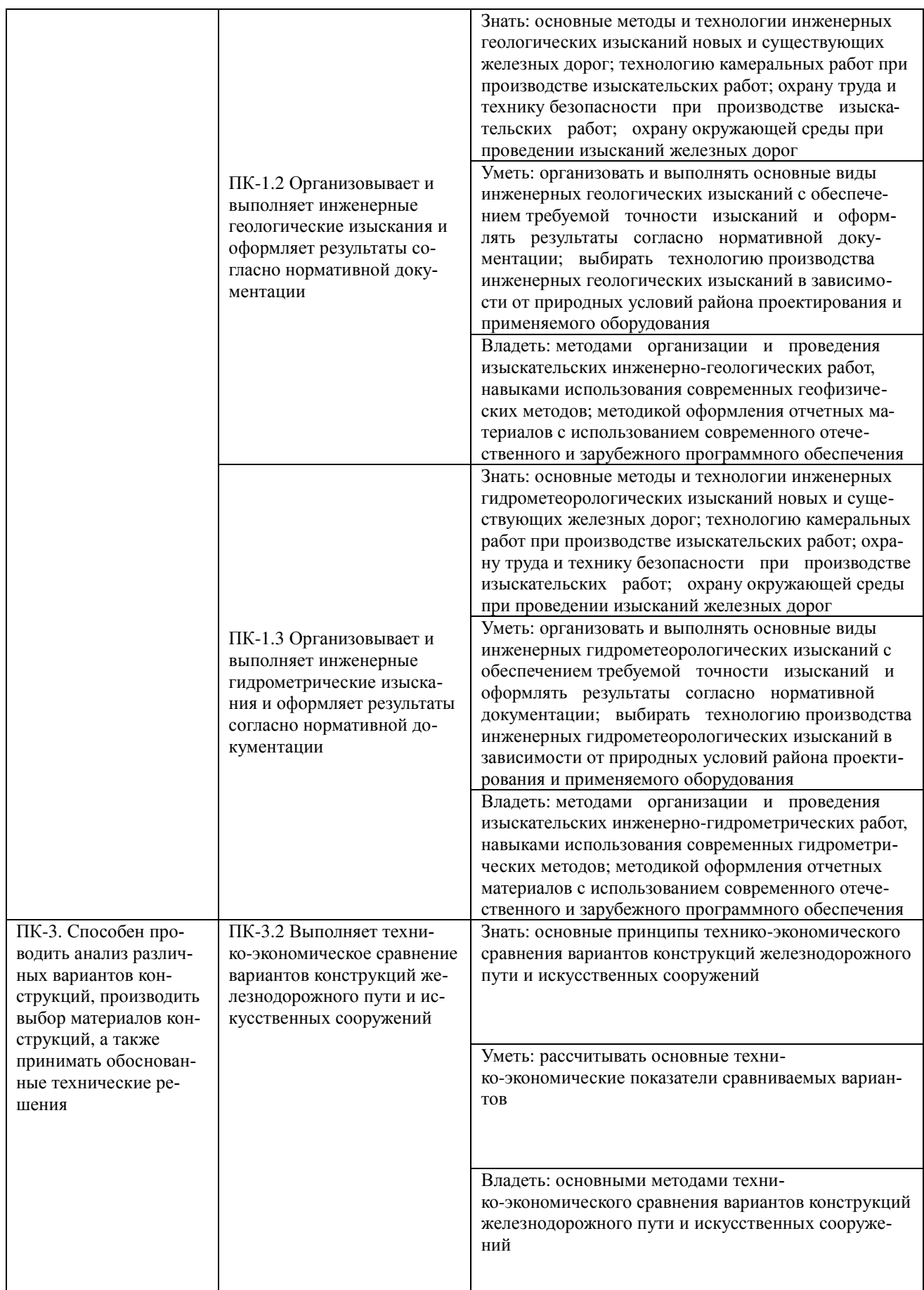

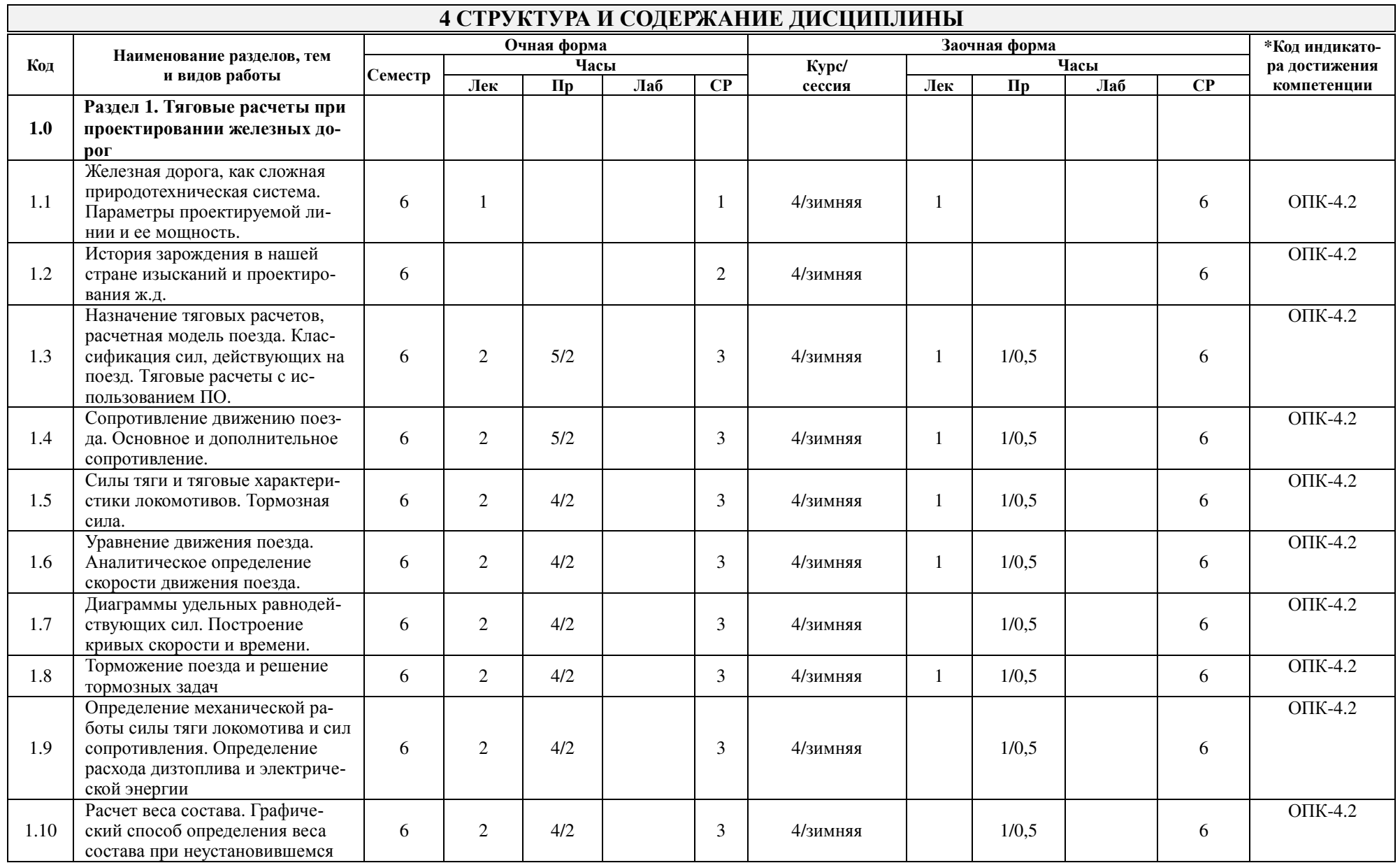

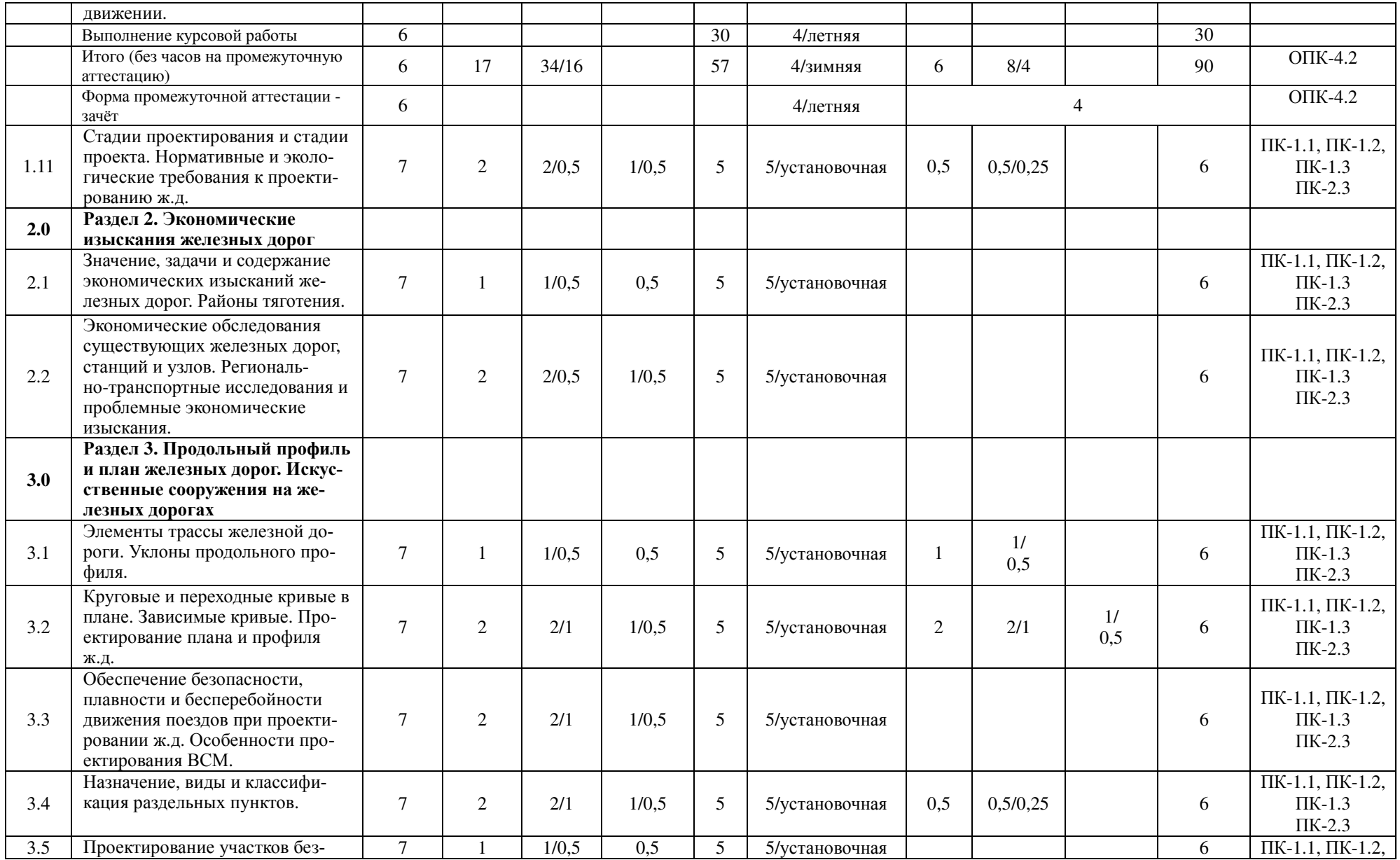

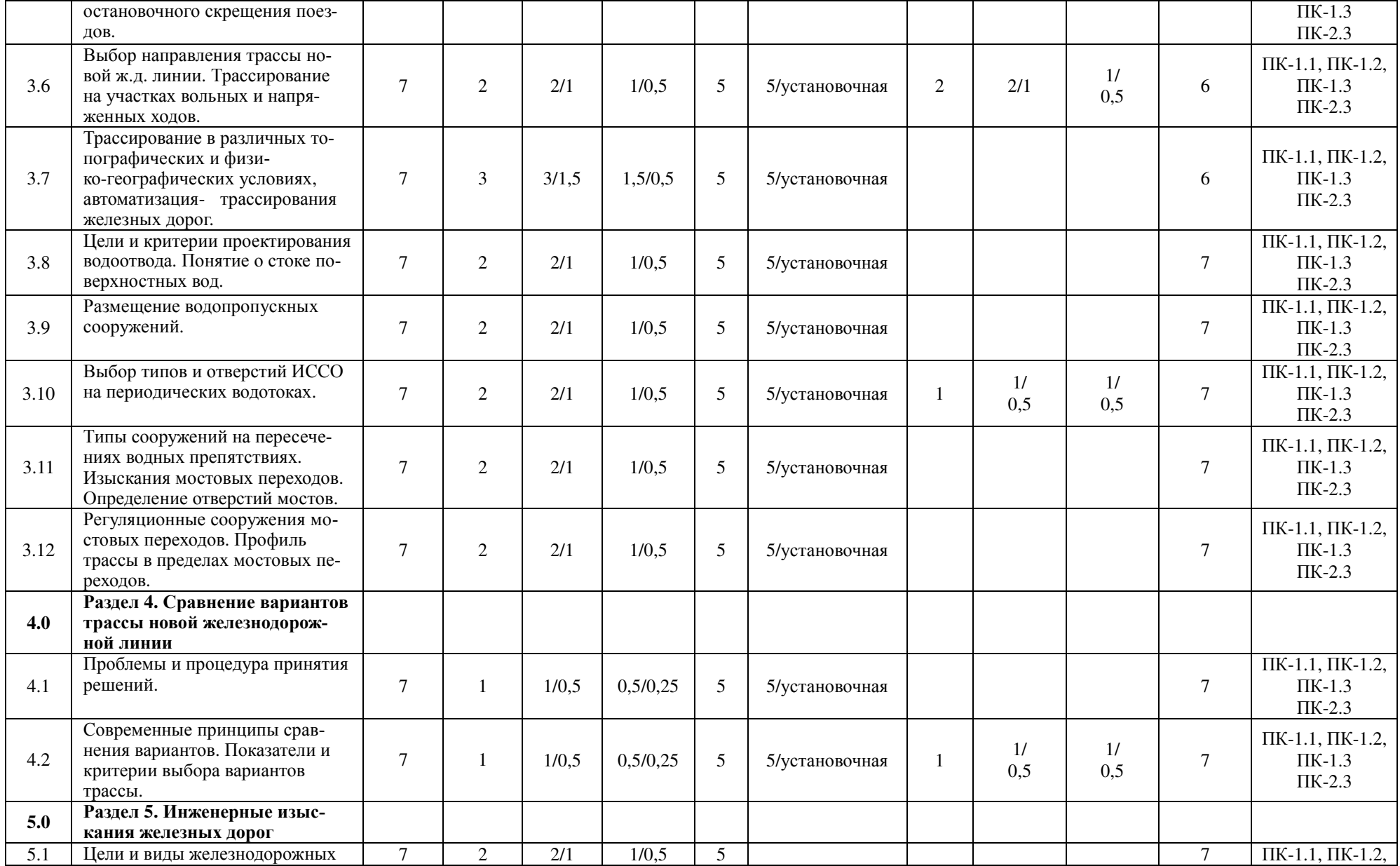

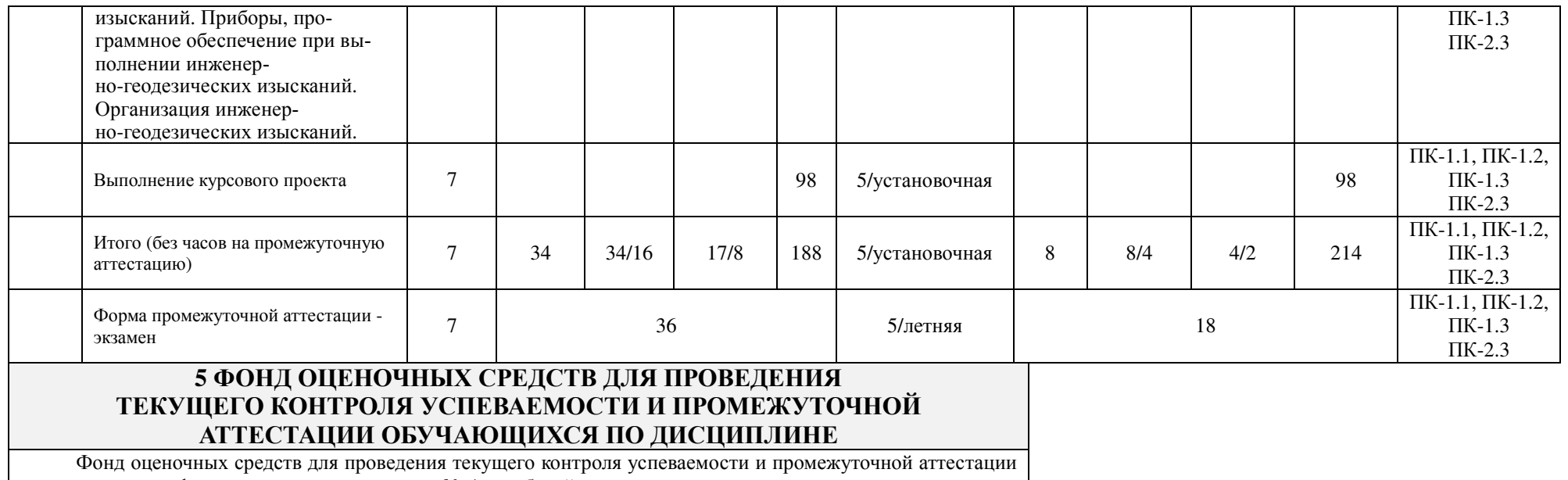

по дисциплине: оформлен в виде приложения № 1 к рабочей программе дисциплины и размещен в электронной информационно-образовательной среде КрИЖТ ИрГУПС, доступной обучающемуся через его личный кабинет.

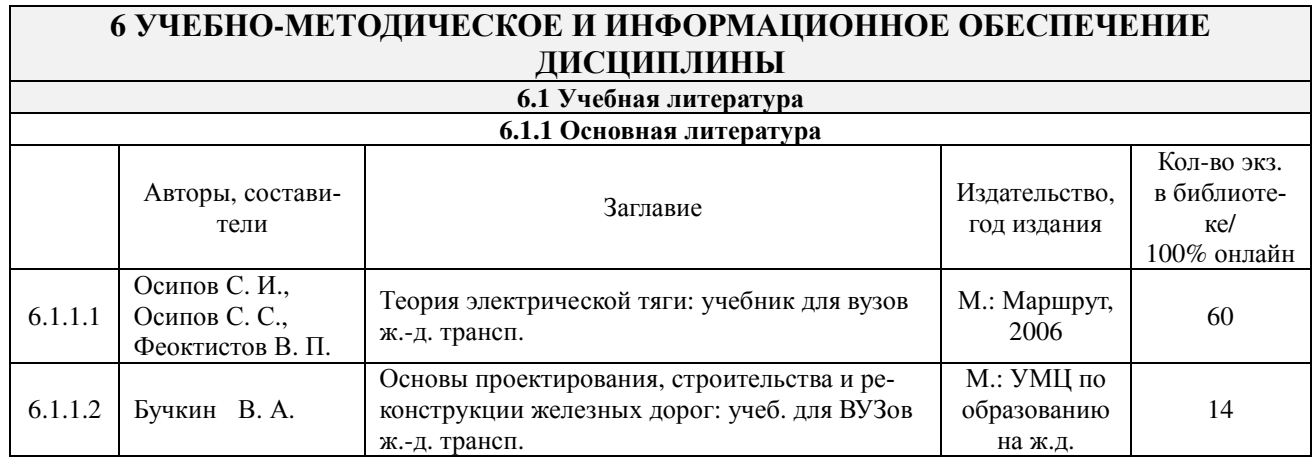

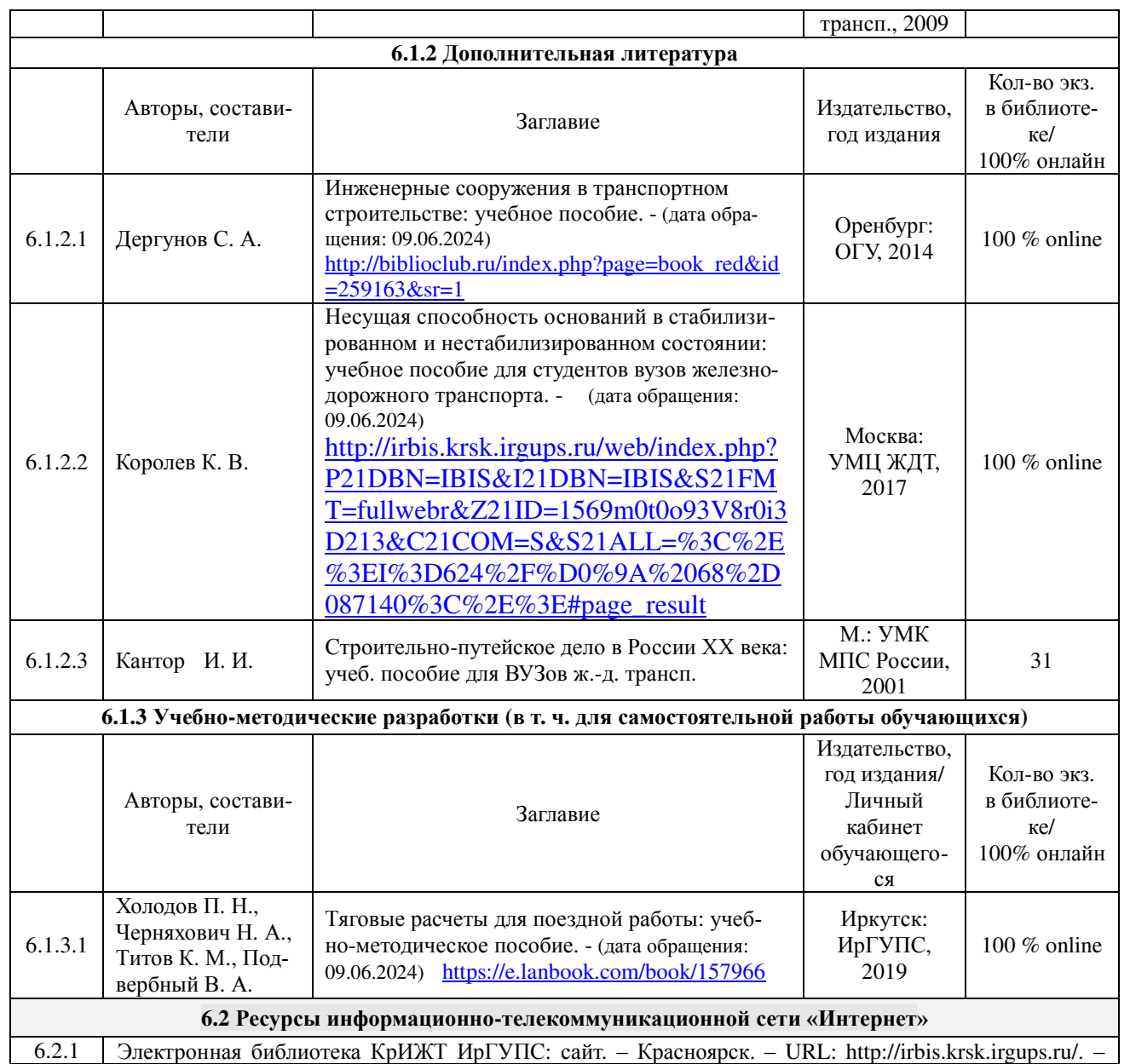

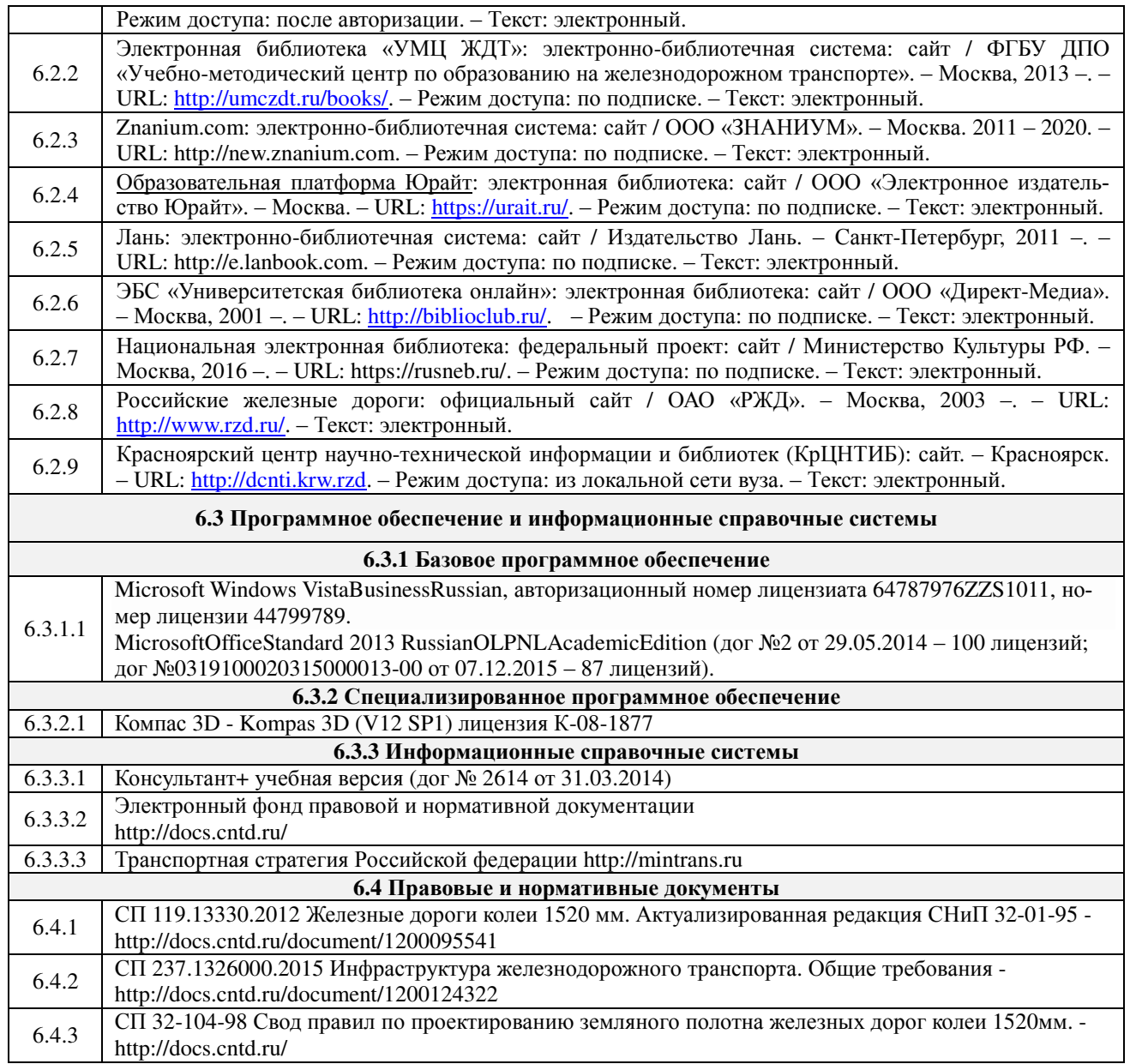

### **7 ОПИСАНИЕ МАТЕРИАЛЬНО-ТЕХНИЧЕСКОЙ БАЗЫ, НЕОБХОДИМОЙ ДЛЯ ОСУЩЕСТВЛЕНИЯ УЧЕБНОГО ПРОЦЕССА ПО ДИСЦИПЛИНЕ**

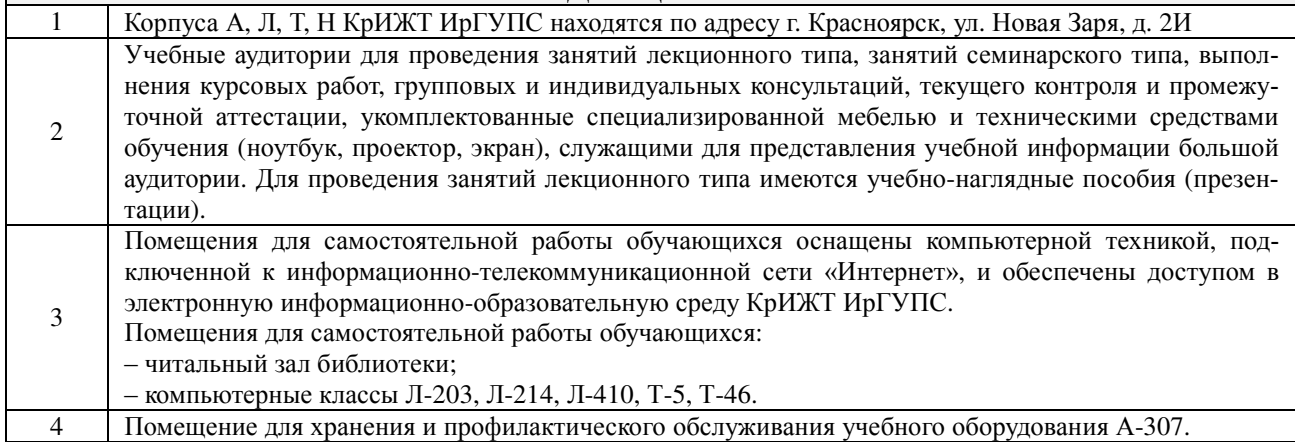

#### **8 МЕТОДИЧЕСКИЕ УКАЗАНИЯ ДЛЯ ОБУЧАЮЩИХСЯ ПО ОСВОЕНИЮ ДИСЦИПЛИНЫ**

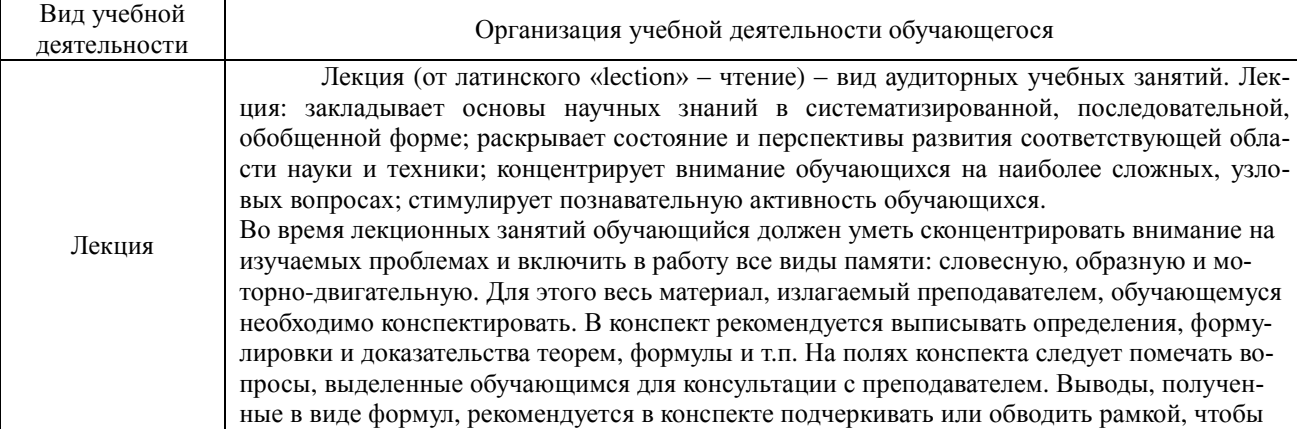

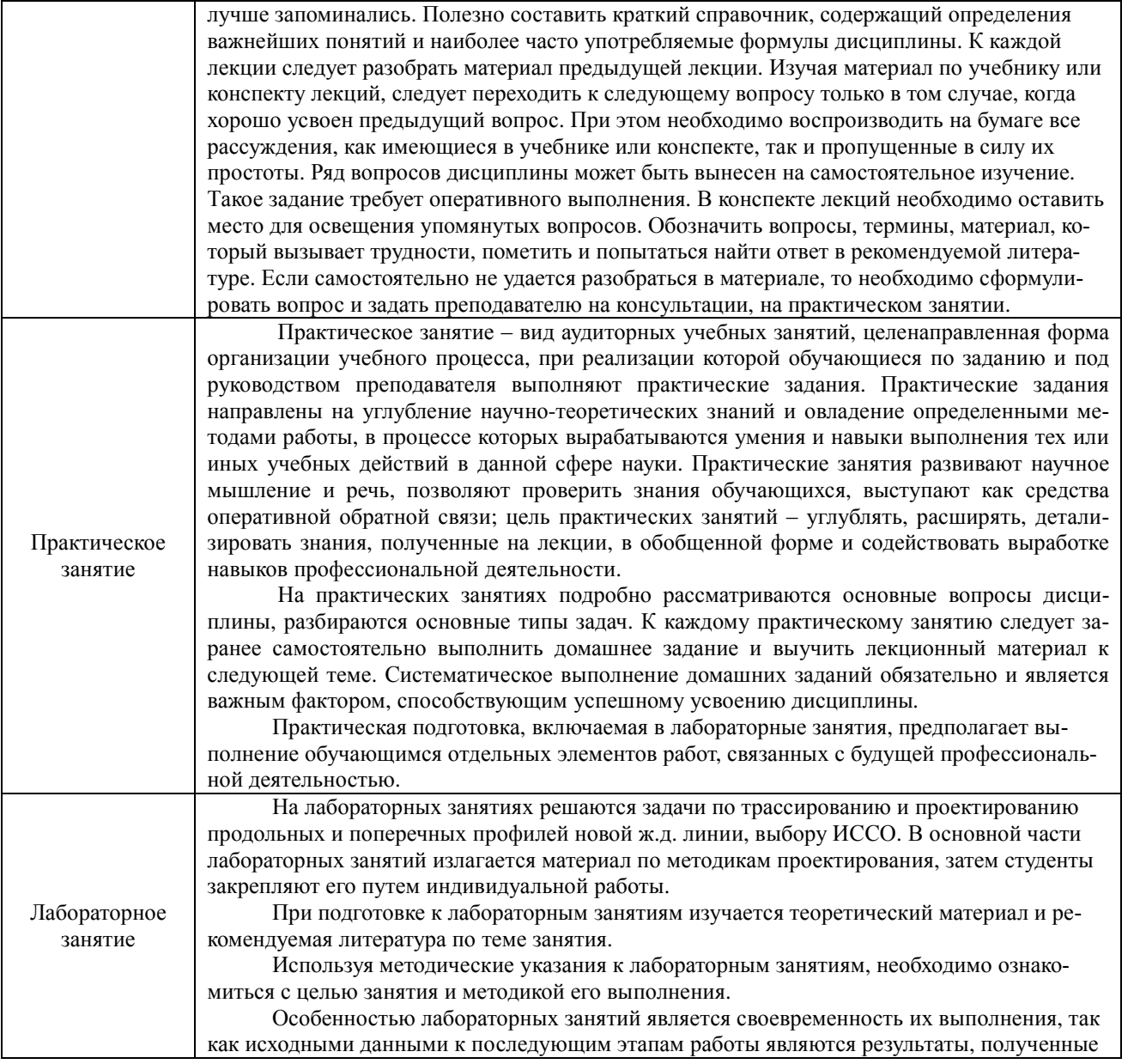

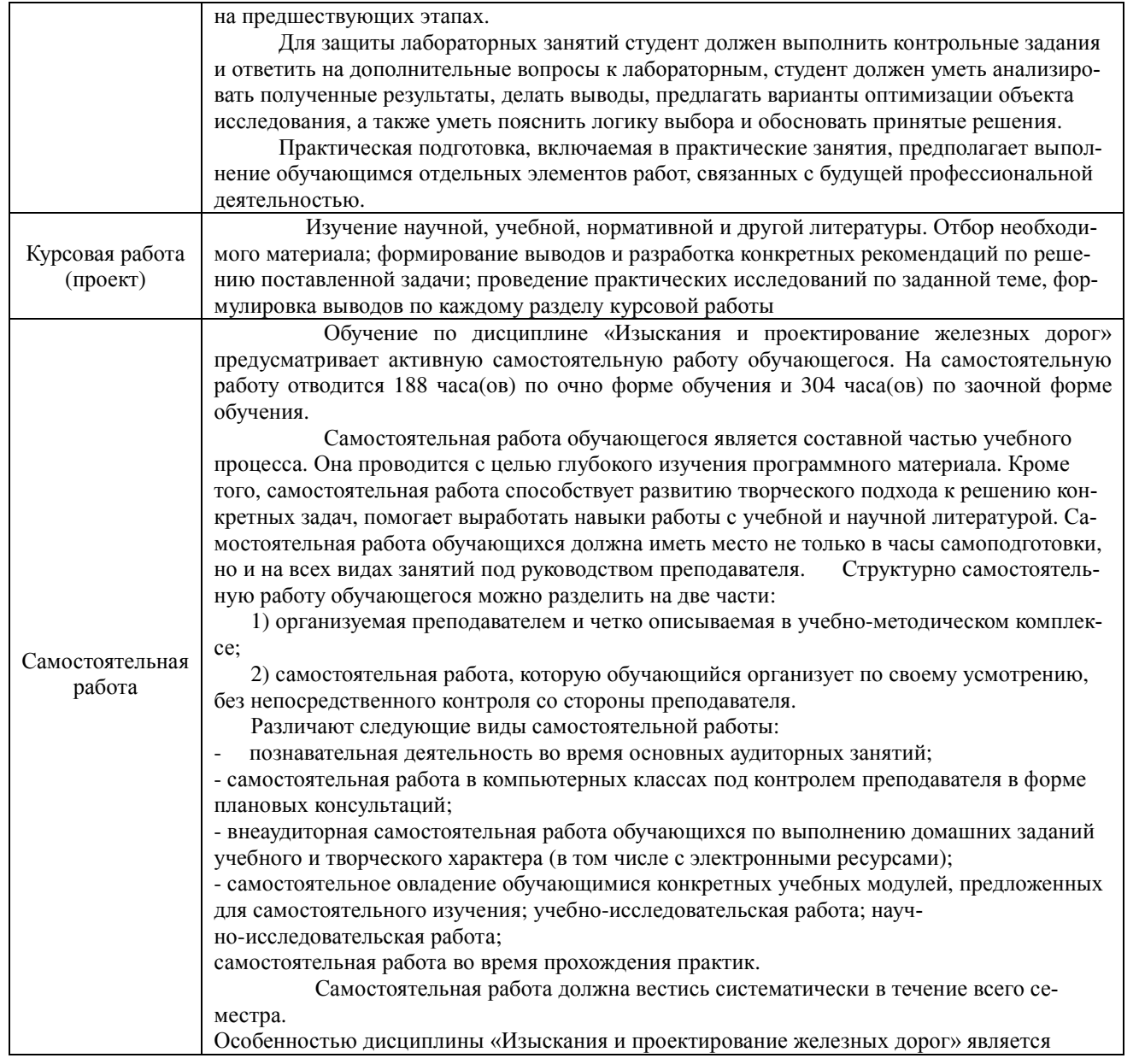

строгая индивидуальность заданий и многовариантность решений. Это воспитывает самостоятельность и творческий подход к решению поставленных задач. Методологической основой самостоятельной работы является деятельностный подход, когда цели обучения ориентированы на формирование умений решать не только типовые, но и не типовые задачи, когда студент должен проявить творческую активность, инициативу, знания, умения и навыки, полученные при изучении конкретной дисциплины.

 В курсе данной дисциплины широко обучающиеся пользуются нормативными материалами и создают проекты железнодорожной линии. В связи с чем, весьма важным является умение проводить анализ принятых решений и влияние этих решений на надежность и безопасность.

 Обучающемуся рекомендуется иметь отдельные тетради для ведения конспектов лекций и практических занятий. Лекции следует записывать с одной стороны листа или оставлять поля, где в процессе самостоятельной работы над учебной литературой можно было бы делать заметки, освещая вопросы, не затронутые в лекции или рассмотренные недостаточно глубоко, а также рекомендованные преподавателем для самостоятельного изучения. Материал каждой лекции следует проработать в тот же день, в который она читалась. Накануне очередной лекции рекомендуется просмотреть материалы предыдущей, чтобы восстановить в памяти основные положения, математический аппарат и основные выводы.

Особенностью проведения лабораторных занятий является выдача индивидуальных заданий отдельным студентам. Для оказания помощи обучающимся при изучении дисциплины на кафедре организуются консультации.

 На самостоятельное изучение дисциплины «Изыскания и проектирование железных дорог» программой предусмотрено 188 часов для очной формы обучения и 304 часа для заочной формы обучения.

Самостоятельная работа студентов может принимать следующие формы:

1. Конспектирование.

2. Реферирование литературы.

3. Аннотирование книг, статей.

4. Выполнение заданий поисково-исследовательского характера.

5. Углубленный анализ научно-методической литературы.

6. Работа с лекционным материалом: проработка конспекта лекций, работа на полях конспекта с терминами, дополнение конспекта материалами из рекомендованной литературы.

Комплекс учебно-методических материалов по всем видам учебной деятельности, предусмотренным рабочей программой дисциплины, размещен в электронной информационно-образовательной среде КрИЖТ ИрГУПС, доступной обучающемуся через его личный кабинет и Электронную библиотеку (ЭБ КрИЖТ ИрГУПС) [http://irbis.krsk.irgups.ru](http://irbis.krsk.irgups.ru/).

**Приложение 1 к рабочей программе дисциплины Б1.О.39 Изыскания и проектирование железных дорог**

# **ФОНД ОЦЕНОЧНЫХ СРЕДСТВ для проведения текущего контроля успеваемости и промежуточной аттестации по дисциплине Б1.0.39 «Изыскания и проектирование железных дорог»**

#### **1. Общие положения**

Фонд оценочных средств является составной частью нормативно-методического обеспечения системы оценки качества освоения обучающимися образовательной программы.

Фонды оценочных средств предназначены для использования обучающимися, преподавателями, администрацией Университета, а также сторонними образовательными организациями для оценивания качества освоения образовательной программы и уровня сформированности компетенций у обучающихся.

В соответствии с требованиями действующего законодательства в сфере образования, оценочные средства представляются в виде ФОС для проведения промежуточной аттестации обучающихся по дисциплине (модулю), практике. С учетом действующего в Университете Положения о формах, периодичности и порядке текущего контроля успеваемости и промежуточной аттестации обучающихся (высшее образование – бакалавриат, специалитет, магистратура), в состав ФОС для проведения промежуточной аттестации по дисциплине (модулю), практике включаются оценочные средства для проведения текущего контроля успеваемости обучающихся.

Задачами ФОС являются:

– оценка достижений обучающихся в процессе изучения дисциплины (модуля) или прохождения практики;

– обеспечение соответствия результатов обучения задачам будущей профессиональной деятельности через совершенствование традиционных и внедрение инновационных методов обучения в образовательный процесс;

– самоподготовка и самоконтроль обучающихся в процессе обучения.

Фонд оценочных средств сформирован на основе ключевых принципов оценивания: валидность, надежность, объективность, эффективность.

Для оценки уровня сформированности компетенций используется трехуровневая система:

– минимальный уровень освоения, обязательный для всех обучающихся по завершению освоения ОПОП; дает общее представление о виде деятельности, основных закономерностях функционирования объектов профессиональной деятельности, методов и алгоритмов решения практических задач;

– базовый уровень освоения, превышение минимальных характеристик сформированности компетенций; позволяет решать типовые задачи, принимать профессиональные и управленческие решения по известным алгоритмам, правилам и методикам;

– высокий уровень освоения, максимально возможная выраженность характеристик компетенций; предполагает готовность решать практические задачи повышенной сложности, нетиповые задачи, принимать профессиональные и управленческие решения в условиях неполной определенности, при недостаточном документальном, нормативном и методическом обеспечении.

### **2. Перечень компетенций с указанием этапов их формирования.**

### **Показатели оценивания компетенций, критерии оценки**

Дисциплина «Изыскания и проектирование железных дорог» участвует в формировании компетенций:

ОПК-4 - Способен выполнять проектирование и расчет транспортных объектов в соответствии с требованиями нормативных документов

ПК-1 - Способен организовывать и выполнять инженерные изыскания транспортных путей и сооружений, включая геодезические, гидрометрические и инженерно-геологические работы

ПК-3 Способен проводить анализ различных вариантов конструкций, производить выбор материалов конструкций, а также принимать обоснованные технические решения

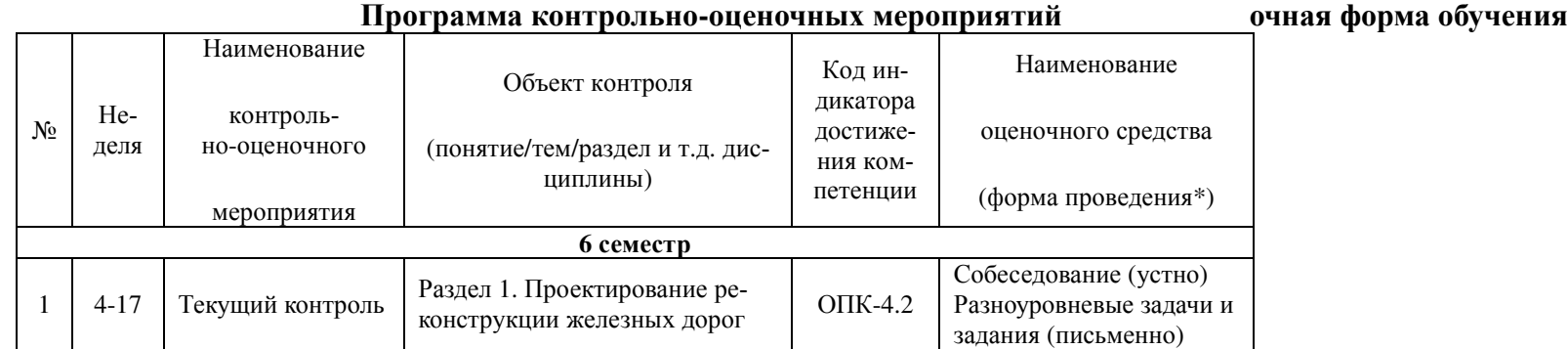

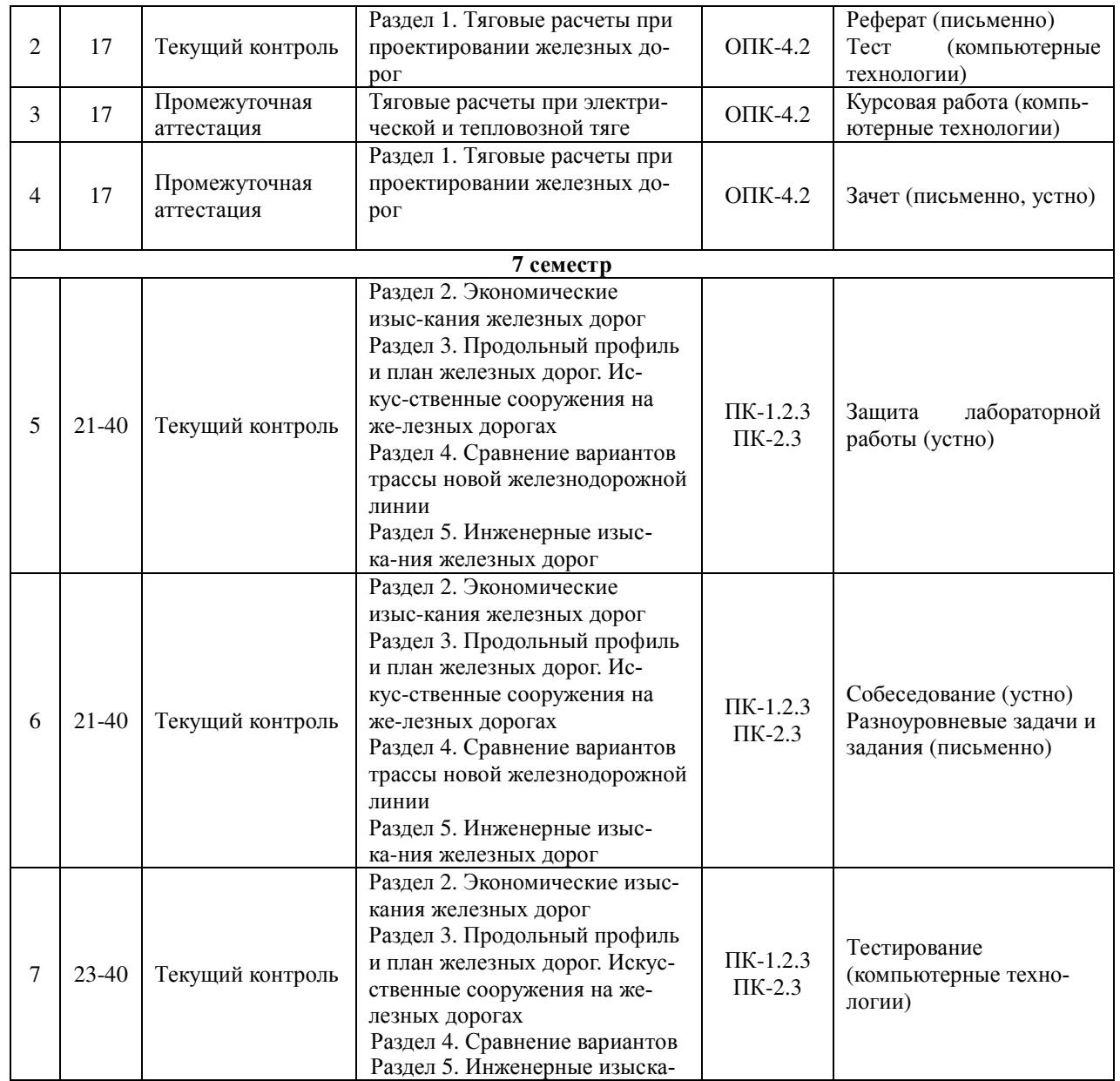

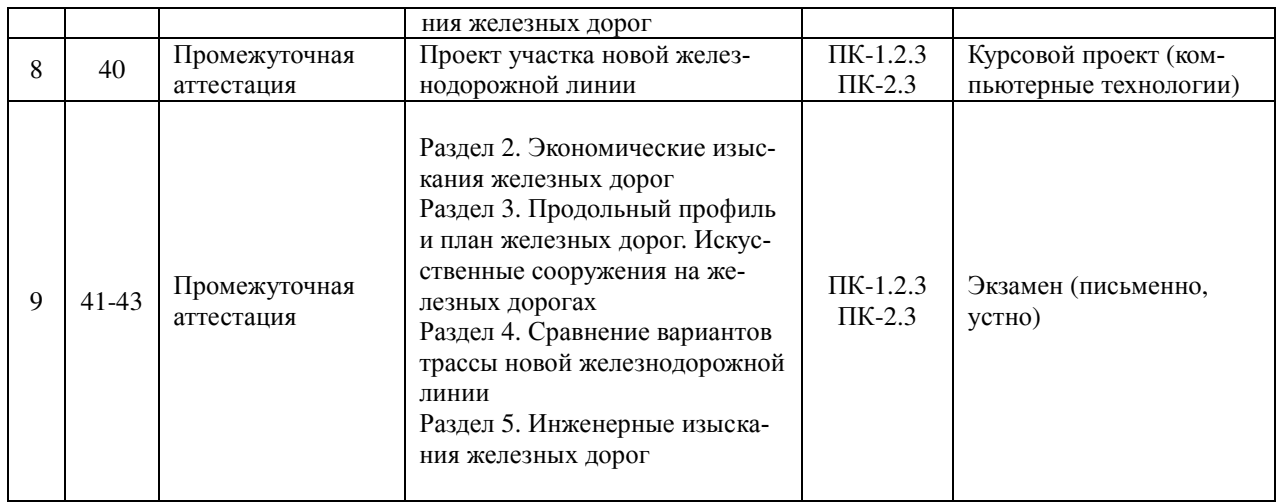

## **Программа контрольно-оценочных мероприятий заочная форма обучения**

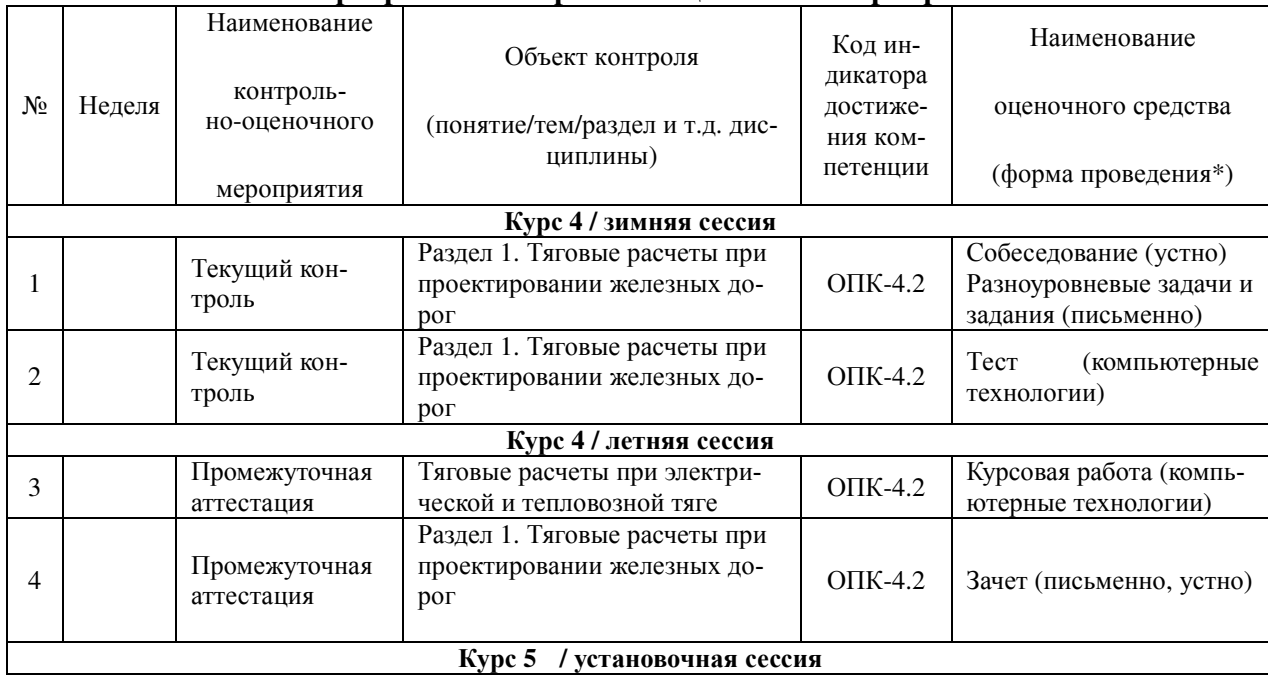

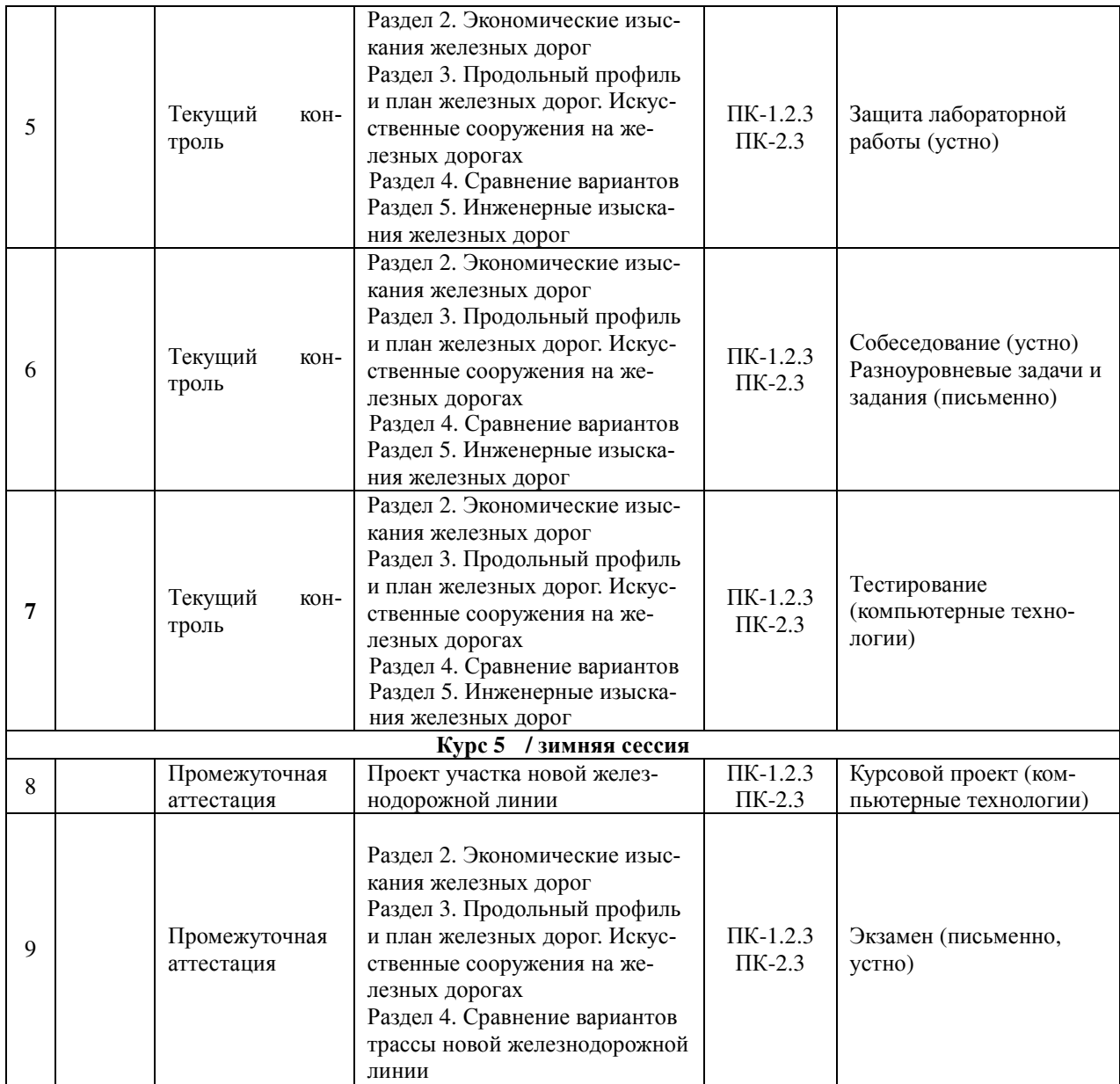

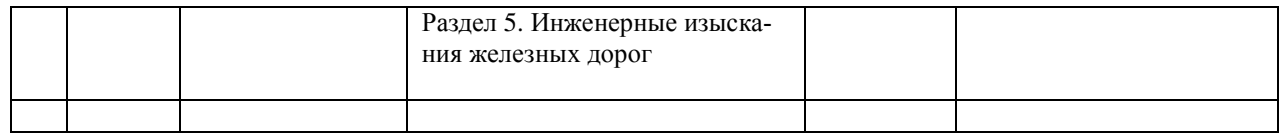

\*Форма проведения контрольно-оценочного мероприятия: устно, письменно, компьютерные технологии.

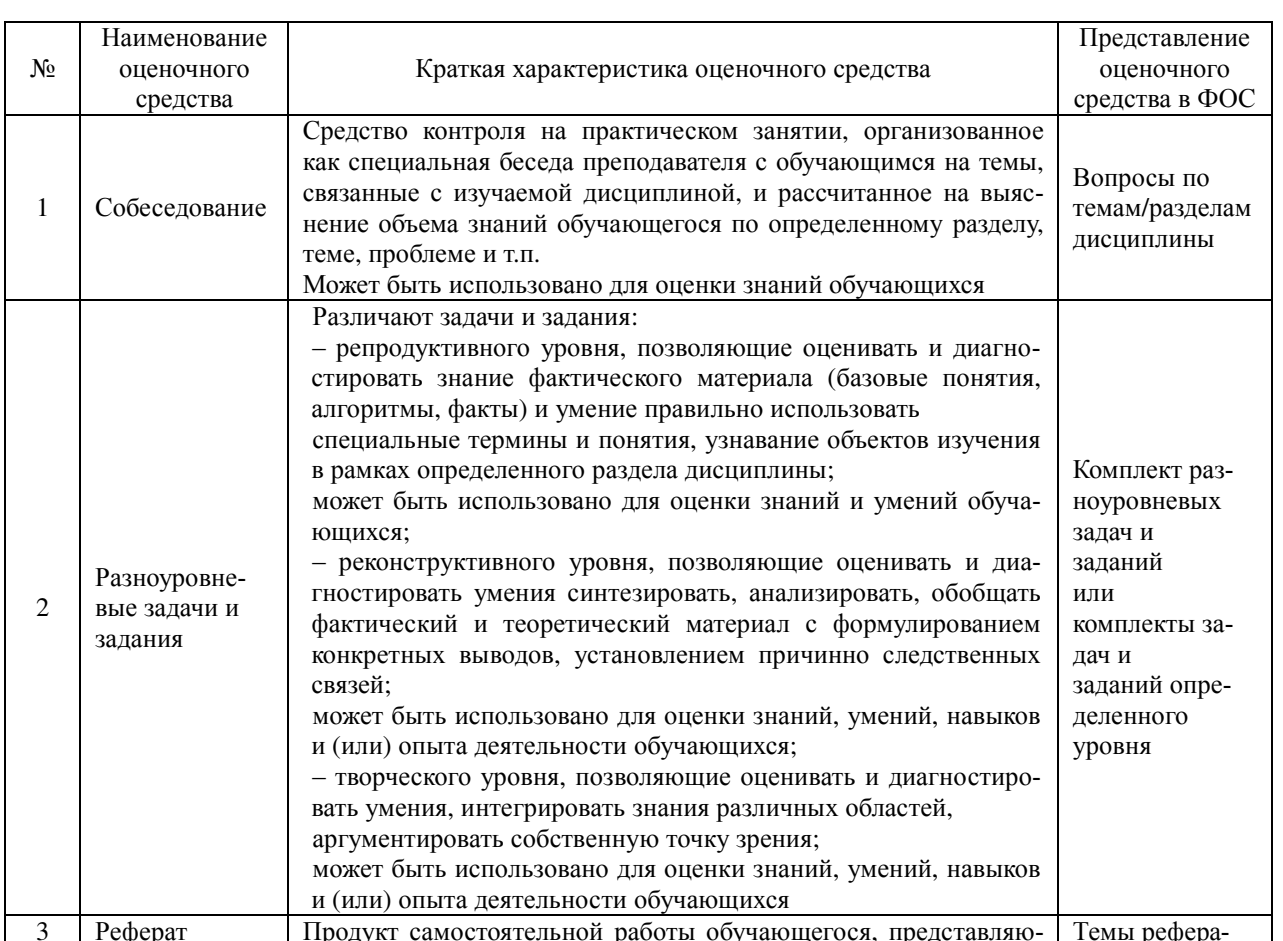

### Описание показателей и критериев оценивания компетенций на различных этапах их формирования. Описание шкал оценивания

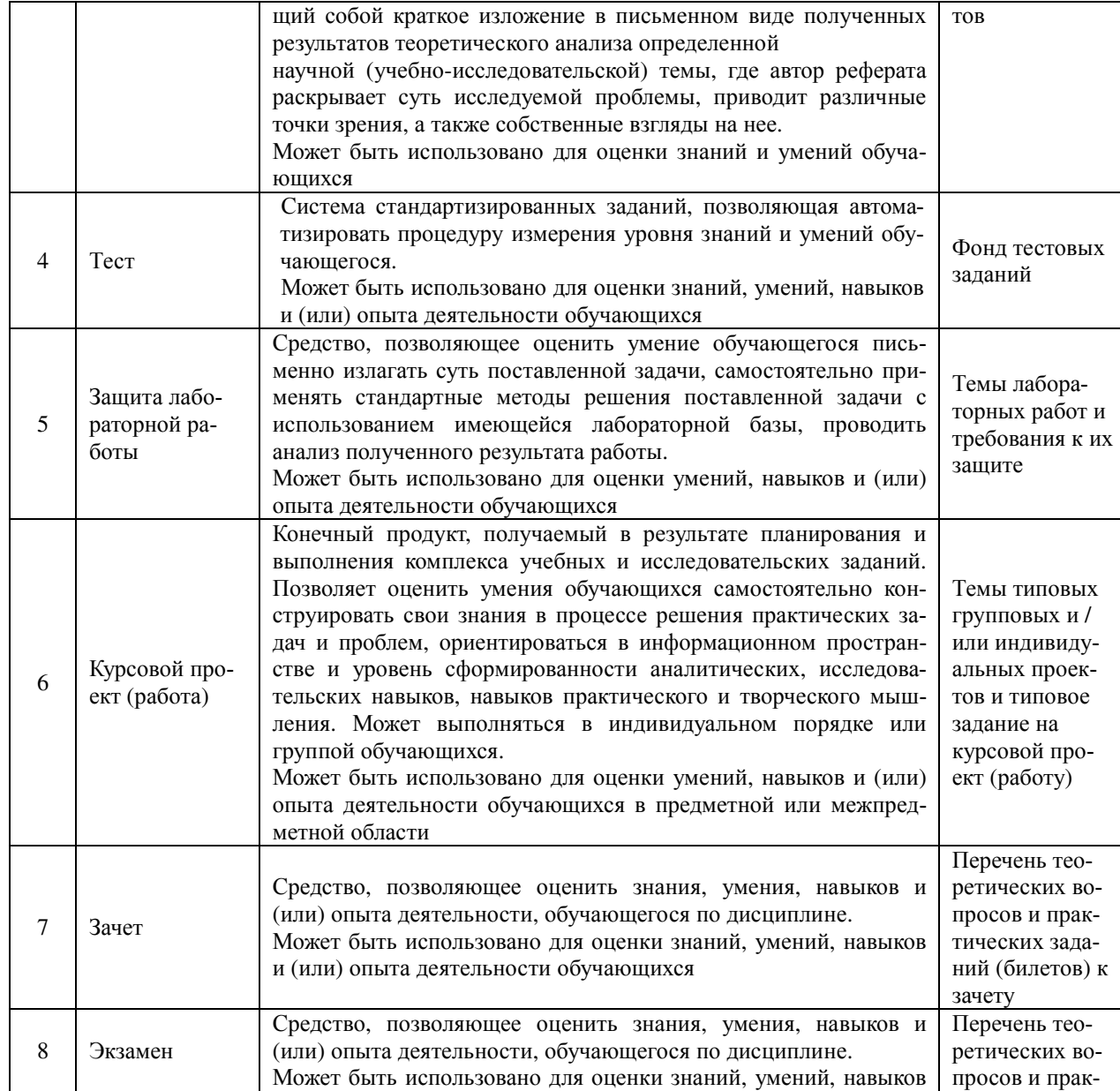

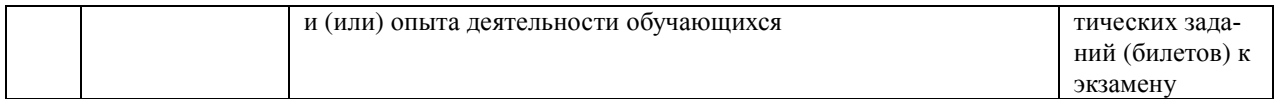

#### **Критерии и шкалы оценивания результатов обучения при проведении текущего контроля успеваемости**

### Собеседования

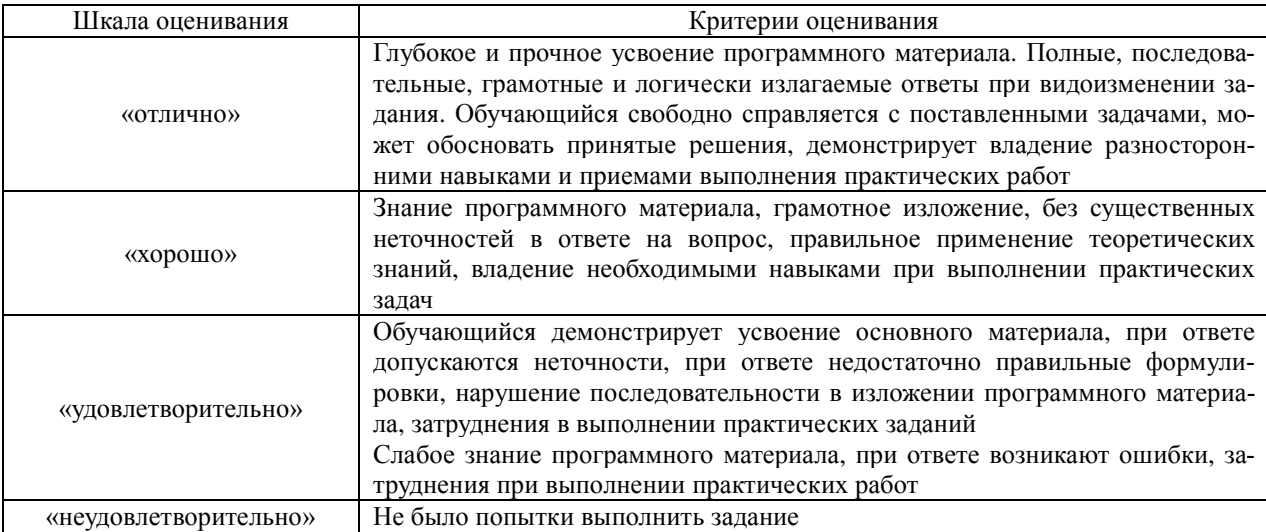

### Разноуровневые задачи (задания)

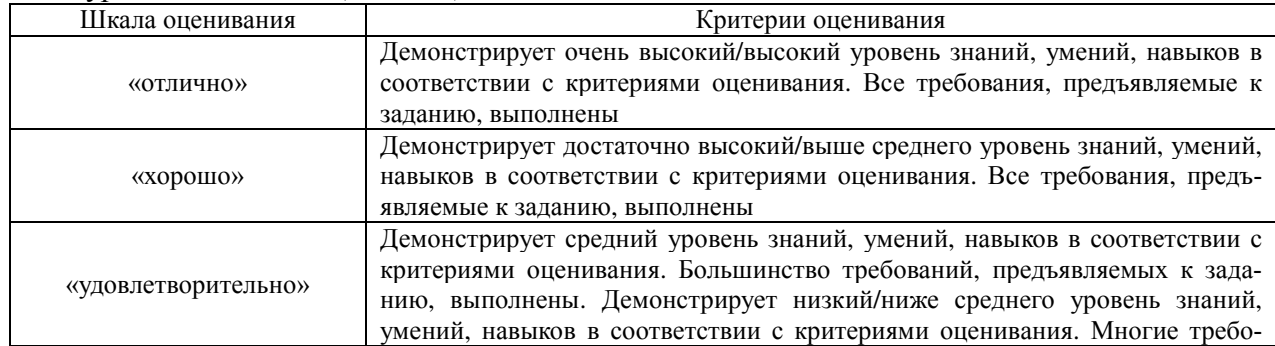

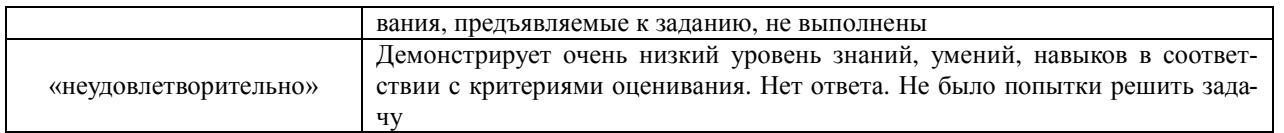

## Реферат

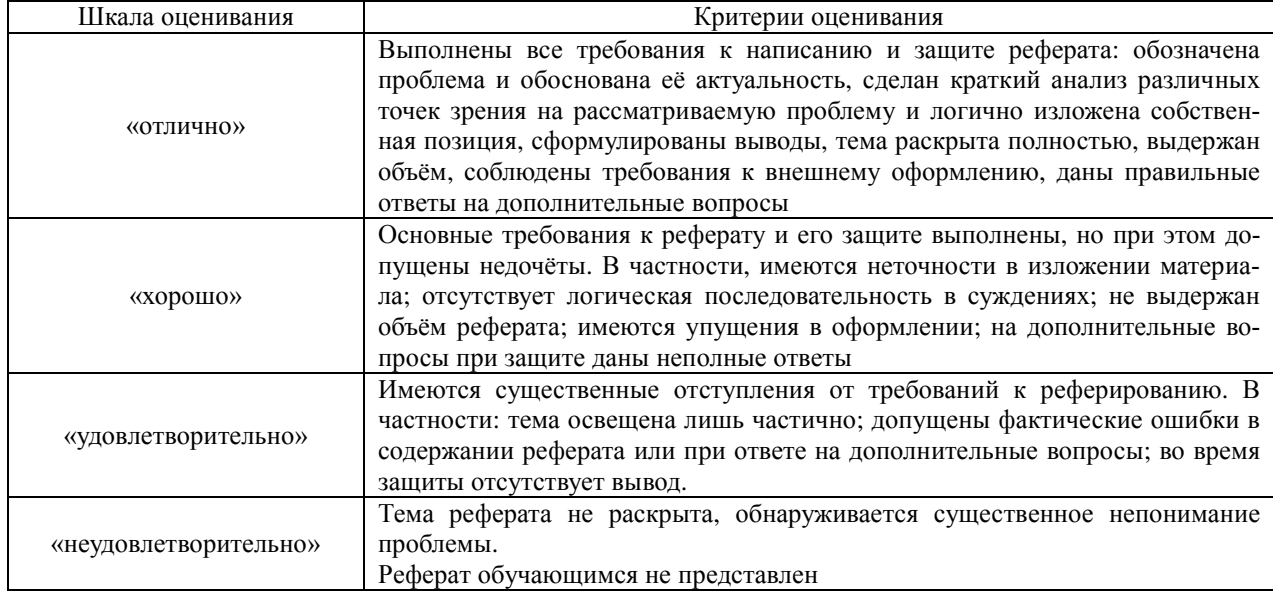

Tect

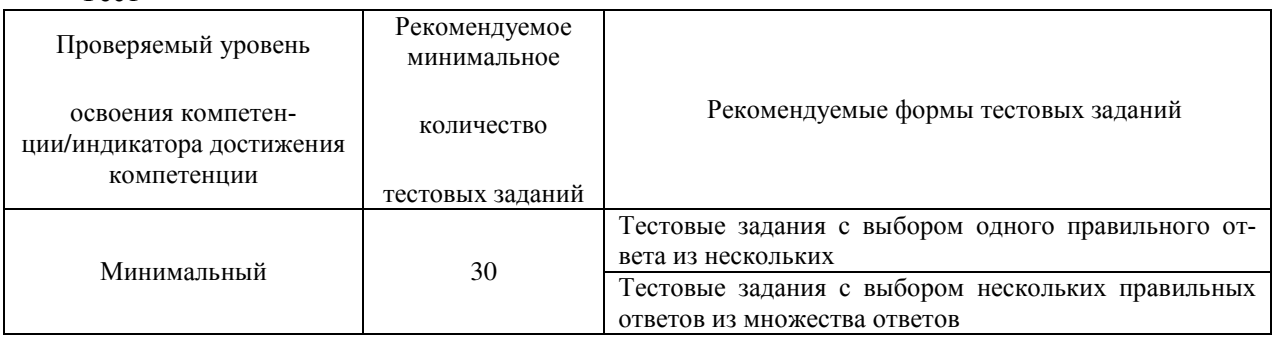

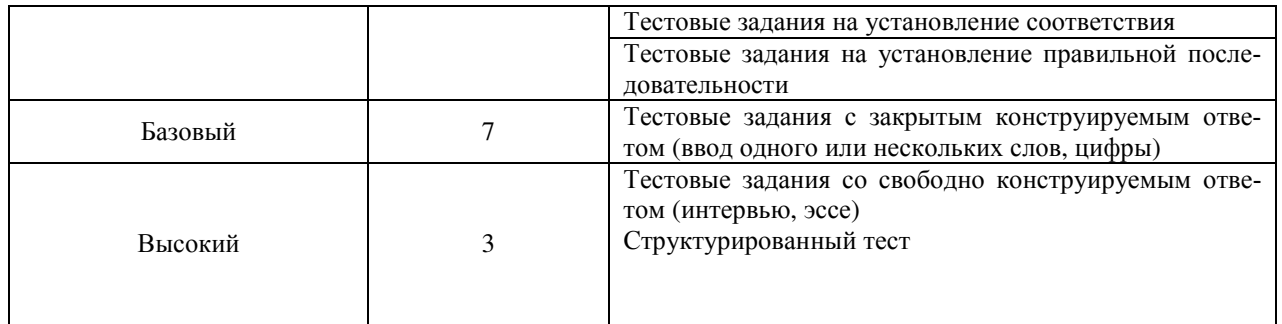

## Защита лабораторной работы

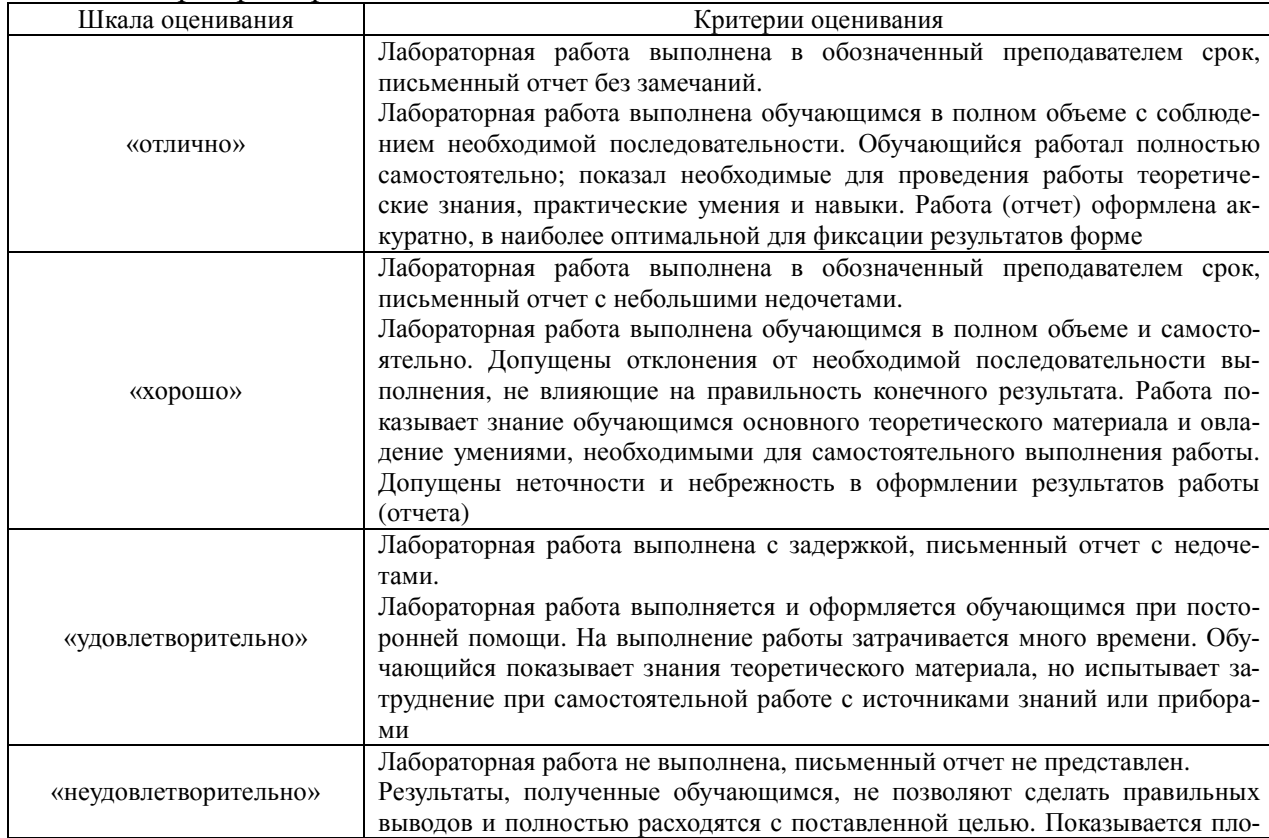

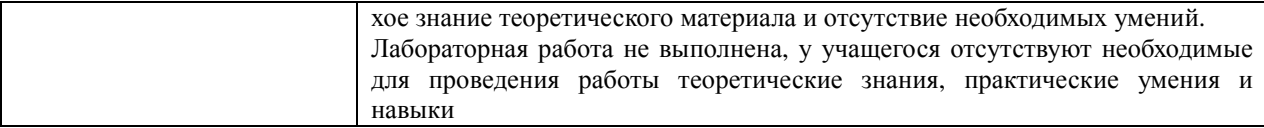

## Курсовой проект (работа)

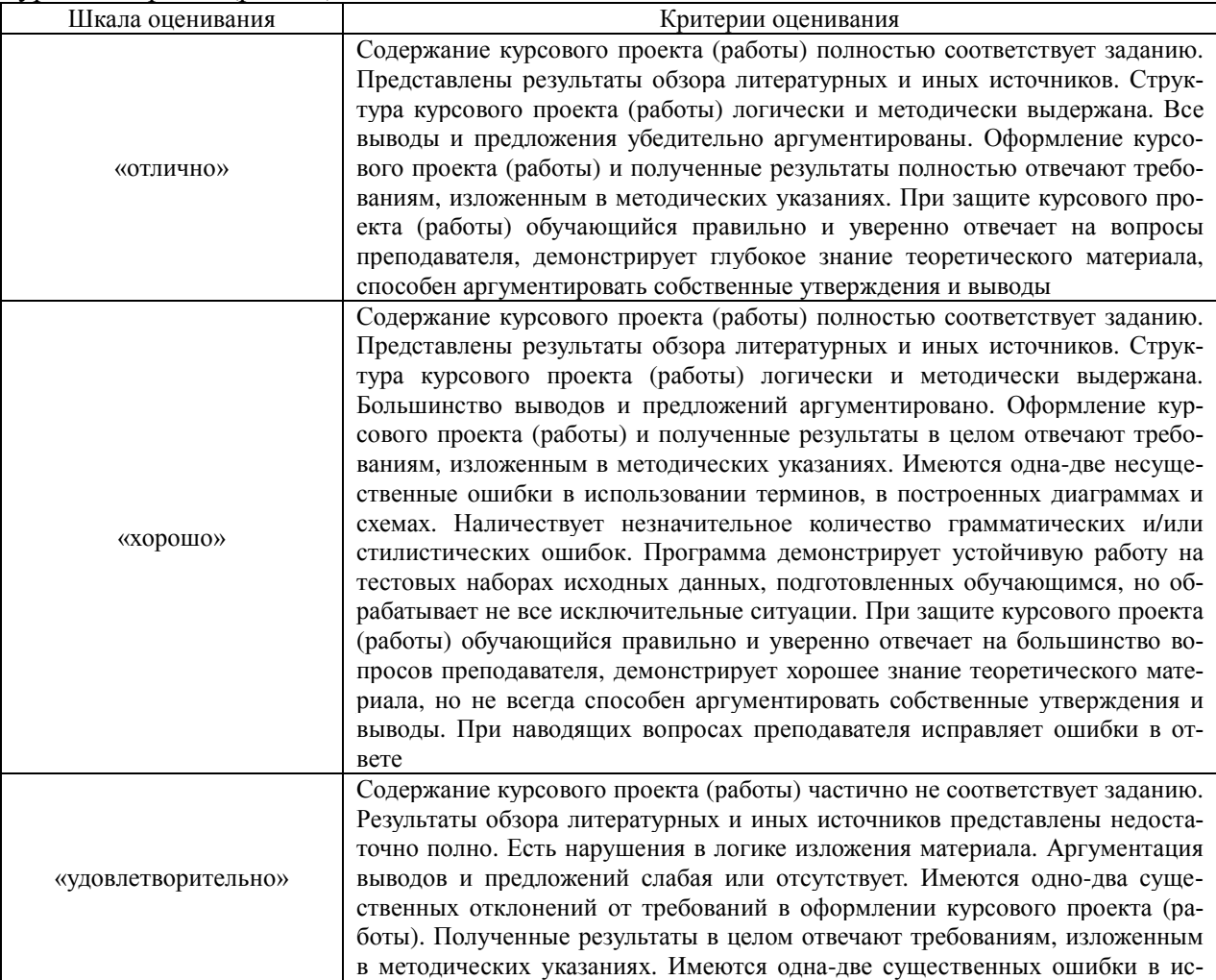

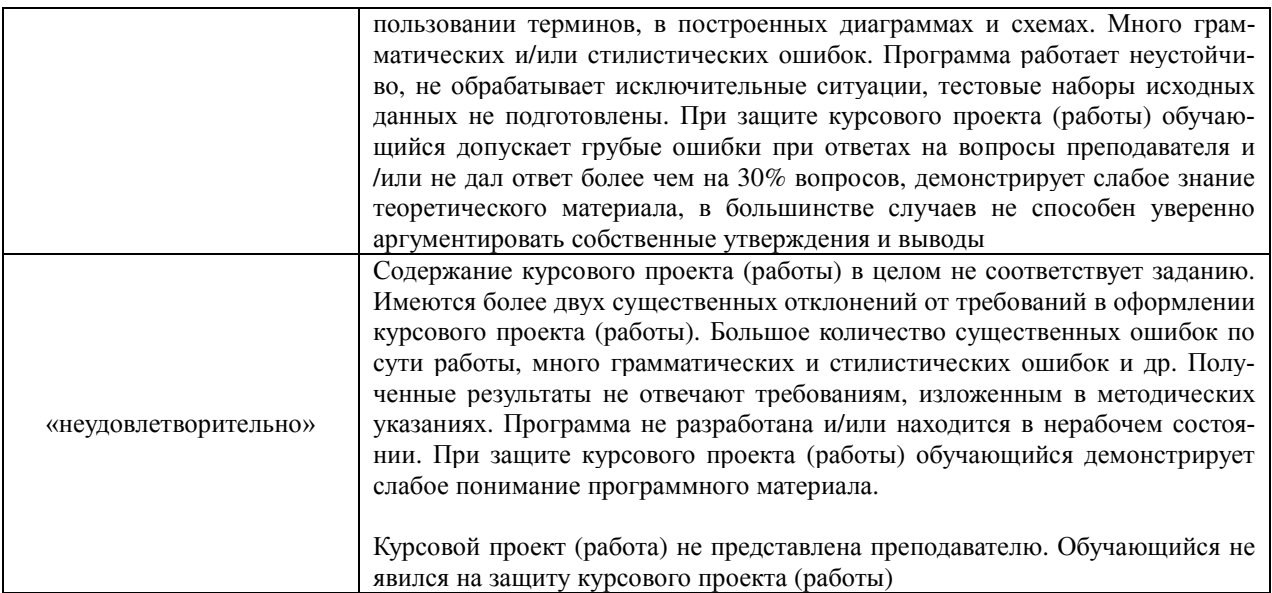

## **Критерии и шкалы оценивания компетенций в результате изучения дисциплины / при проведении промежуточной аттестации**

## **в форме зачета и/или экзамена.**

#### **Шкала оценивания уровня освоения компетенций**

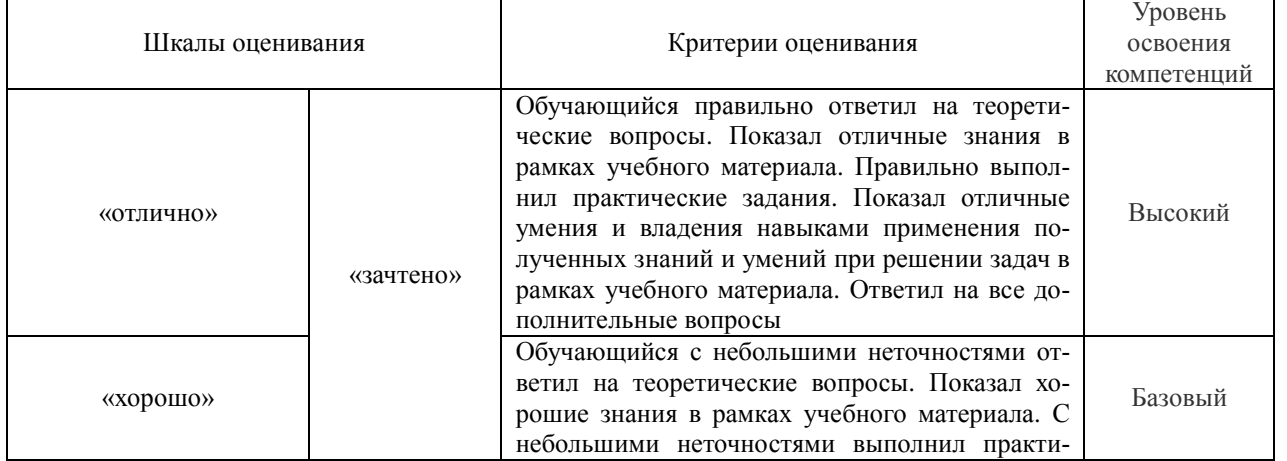

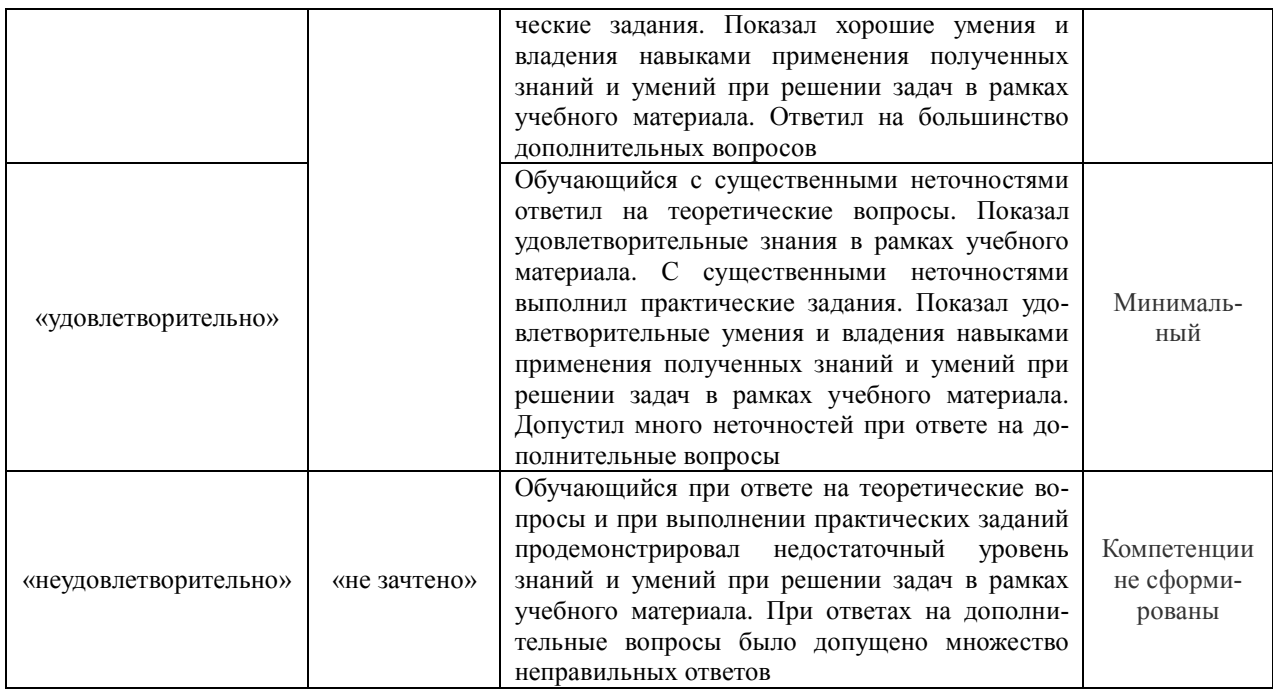

## **3. Типовые контрольные задания или иные материалы, необходимые для оценки знаний, умений, навыков и (или) опыта деятельности, характеризующих этапы формирования компетенций в процессе освоения образовательной программы**

**3.1 Вопросы по разделам дисциплины**

#### **Раздел 1. Тяговые расчеты при проектировании железных дорог**

- 1. Развитие теории и практики проектирования и строительства железных дорог.
- 2. Железная дорога, как сложная природотехническая система.
- 3. Параметры проектируемой линии и ее мощность.
- 4. Назначение тяговых расчетов при проектировании новых и реконструкции существующих железных дорог.
- 5. Расчетная модель поезда.
- 6. Классификация сил, действующих на поезд.
- 7. Сопротивление движению поезда. Основное и дополнительное сопротивление
- 8. Сила тяги и тяговые характеристики локомотивов. Тормозная сила
- 9. Уравнение движения поезда.
- 10. Задачи, решаемые с помощью уравнения движения поезда.
- 11. Аналитическое определение скорости движения поезда.
- 12. Диаграммы удельных равнодействующих сил.
- 13. Спрямление профиля железнодорожного пути.
- 14. Построение кривой скорости способом Липеца.
- 15. Построение кривой времени способом Лебедева.
- 16. Определение времени хода методом равновесных скоростей.
- 17. Торможение поезда и решение тормозных задач.
- 18. Определение механической работы силы тяги локомотива и механической работы сил сопротивления.
- 19. Определение расхода дизельного топлива.
- 20. Расход электрической энергии и ее возврат при рекуперации.
- 21. Расчет веса состава при установившемся и неустановившемся движении. Определение расчетного подъема.
- 22. Графический способ определения веса состава при неустановившемся движении.
- 23. Определение протяжения и крутизны инерционного уклона.

### **Раздел 2. Экономические изыскания железных дорог**

- 24. Железная дорога как сложная экономическая, социально-политическая, природно-техническая и технологическая система.
- 25. Значение и задачи экономических изысканий новых линий и усиления мощности эксплуатируемых линий.
- 26. Расчеты стока дождевых паводков и весеннего половодья.
- 27. Регионально-транспортные исследования и проблемные экономические изыскания.
- 28. Связь между результатами экономических изысканий и техническими параметрами проектируемых линий.

#### **Раздел 3. Продольный профиль и план железных дорог. Искусственные сооружения на железных дорогах**

- 29. Взаимное расположение элементов продольного профиля и плана.
- 30. Выбор направления проектируемой железной дороги.
- 31. Выбор типов и отверстий водопропускных сооружений на периодических водотоках.
- 32. Задачи проектирования водоотвода.
- 33. План и продольный профиль высокоскоростных магистралей.
- 34. Показатели продольного профиля и плана трассы железных дорог.
- 35. Понятие о стоке поверхностных вод.
- 36. Продольный профиль и план раздельных пунктов с путевым развитием.
- 37. Проектирование плана и продольного профиля трассы в пределах мостового перехода и тоннельного пересечения водного препятствия.
- 38. Проектирование продольного профиля и плана железных дорог по условиям обеспечения безопасности, плавности и бесперебойности движения поездов.
- 39. Профиль и план в пределах водопропускных сооружений.
- 40. Профиль и план в пределах раздельных пунктов с путевым развитием
- 41. Путевое развитие раздельных пунктов.
- 42. Уклоны продольного профиля и их сопряжение.
- 43. Учет экологических требований при трассировании мостовых переходов и тоннельных пересечений.
- 44. Экологические требования к проектам строительства новых железных дорог.
- 45. Элементы плана железнодорожной линии. Зависимые кривые.
- 46. Элементы плана и продольного профиля железных дорог.

### **Раздел 4. Сравнение вариантов трассы новой железнодорожной линии**

- 47. Особенности трассирования высокоскоростных магистралей.
- 48. Показатели и критерии выбора проектных решений.
- 49. Определение капитальных вложений и эксплуатационных расходов для целей сравнения вариантов.
- 50. Технико-экономическое сравнение вариантов проектных решений. Принципы сопоставимости вариантов.
- 51. Современные принципы сравнения вариантов. Классификация критериев в железнодорожном строительстве, используемых для сравнения вариантов показателей.
- 52. Трассирование в сложных топографических и физико-географических условиях. Классификация трассировочных ходов.
- 53. Трассирование на вольных и напряженных ходах.
- 54. Трассирование по картам в горизонталях.

### **Раздел 5. Инженерные изыскания железных дорог**

- 55. Изыскания и проектирование железных дорог как научная дисциплина. Роль железных дорог в единой транспортной системе страны.
- 56. Изыскания мостовых переходов и тоннельных пересечений водных препятствий.
- 57. История изысканий, проектирования и постройки железных дорог в Восточной Сибири, Забайкалье и на Дальнем Востоке (КрЖД, ВСЖД, ЗабЖД, ДВЖД), перспективы развития сети железных дорог.
- 58. Классификация уклонов
- 59. Классификация ходов трассы.

60. Круговые и переходные кривые в плане.

61. Местный и транзитный районы тяготения. Местные и транзитные грузовые и пассажирские перевозки новых железных дорог.

62. Мощность железной дороги. Параметры проектируемых и эксплуатируемых линий.

63. Основные нормативные документы по изысканиям и проектированию железных дорог.

64. Раздельные пункты, их назначение, виды и классификация.

65. Размещение водопропускных сооружений на периодических водотоках

66. Размещение раздельных пунктов с путевым развитием на проектируемых линиях.

67. Типы водопропускных сооружений и принципы их размещения.

68. Типы сооружений на пересечениях железной дорогой водных препятствий.

### **3.2 Задания реконструктивного уровня**

Задания выложены в электронной информационно-образовательной среде КрИЖТ ИрГУПС, доступной обучающемуся через его личный кабинет.

Ниже приведены образцы типовых вариантов заданий реконструктивного уровня, предусмотренных рабочей программой.

1. Определить основное удельное сопротивления состава, массы состава, числа вагонов и длины поезда по исходным данным из курсовой работы, приведенными в п. 3.12.

2. Выполнить проверки массы состава на трогание с места и длины поезда на расположение в пределах полезной длины приемоотправочных путей.

3. Построить кривые скорости и времени хода.

4. По исходным данным курсового проекта определить категорию и основные параметры новой ж.д. линии.

5. Выбор норм проектирования по полученным параметрам.

6. Решение задач по сопряжению элементов продольного профиля.

## **3.3 Темы рефератов**

- 1. Современный подвижной состав на ж. д. России (с презентацией)
- 2. Развитие науки о локомотивной тяге поездов (с презентацией)
- 3. Трассирование в сложных инженерно-геологических условиях (с презентацией)
- 4. Комплекс природоохранных мероприятий при проектировании мостовых переходов
- 5. Современные конструкции верхнего строения пути (с презентацией)
- 6. Регионально-транспортные исследования и проблемные экономические изыскания.
- 7. Регионально-транспортные исследования и проблемные экономические изыскания.
- 8. Учет экологических требований при трассировании мостовых переходов и тоннельных пересечений
- 9. Особенности трассирования высокоскоростных магистралей.

#### **3.4 Типовые тестовые задания по разделу/теме/дисциплине**

Тестирование проводится по окончанию и в течение года по завершению изучения дисциплины и раздела/ темы (контроль/проверка остаточных знаний, умений, навыков и (или) опыта деятельности). Компьютерное тестирование обучающихся по темам используется при проведении текущего контроля знаний обучающихся.

Тесты формируются из фонда тестовых заданий по дисциплине.

**Тест** (педагогический тест) – это система заданий – тестовых заданий возрастающей трудности, специфической формы, позволяющая эффективно измерить уровень знаний, умений, навыков и (или) опыта деятельности обучающихся.

**Тестовое задание (ТЗ)** – варьирующаяся по элементам содержания и по трудности единица контрольного материала, минимальная составляющая единица сложного (составного) педагогического теста, по которой испытуемый в ходе выполнения теста совершает отдельное действие.

**Фонд тестовых заданий (ФТЗ) по дисциплине** – это совокупность систематизированных диагностических заданий – тестовых заданий (ТЗ), разработанных по всем тематическим разделам (дидактическим единицам) дисциплины (прошедших апробацию, экспертизу, регистрацию и имеющих известные характеристики) специфической формы, позволяющей автоматизировать процедуру контроля.

#### **Типы тестовых заданий:**

ЗТЗ – тестовое задание закрытой формы (ТЗ с выбором одного или нескольких правильных ответов);

ОТЗ – тестовое задание открытой формы (с конструируемым ответом: ТЗ с кратким регламентируемым ответом (ТЗ дополнения); ТЗ свободного изложения (с развернутым ответом в произвольной форме)).

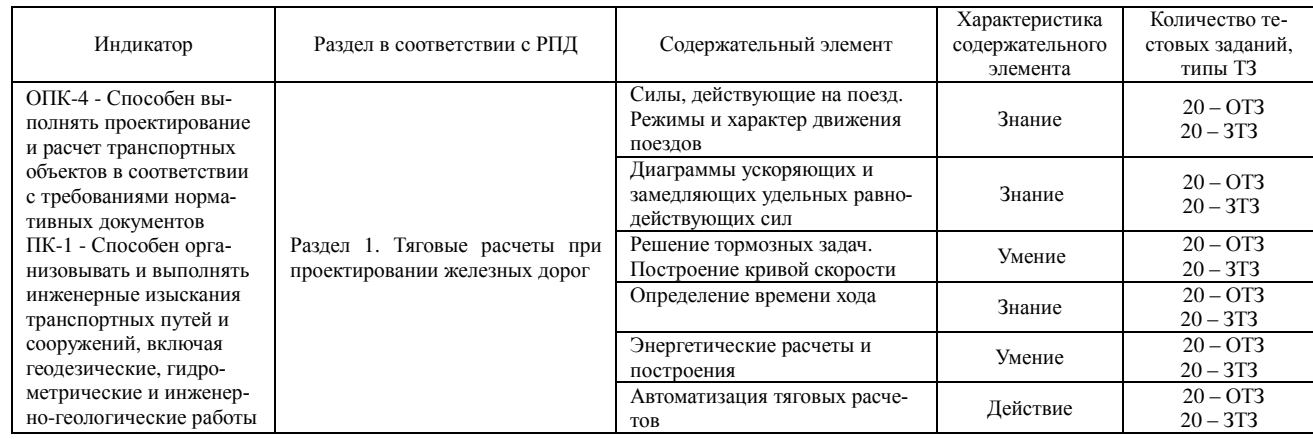

#### **Структура тестовых материалов по дисциплине «Изыскания и проектирование железных дорог»**

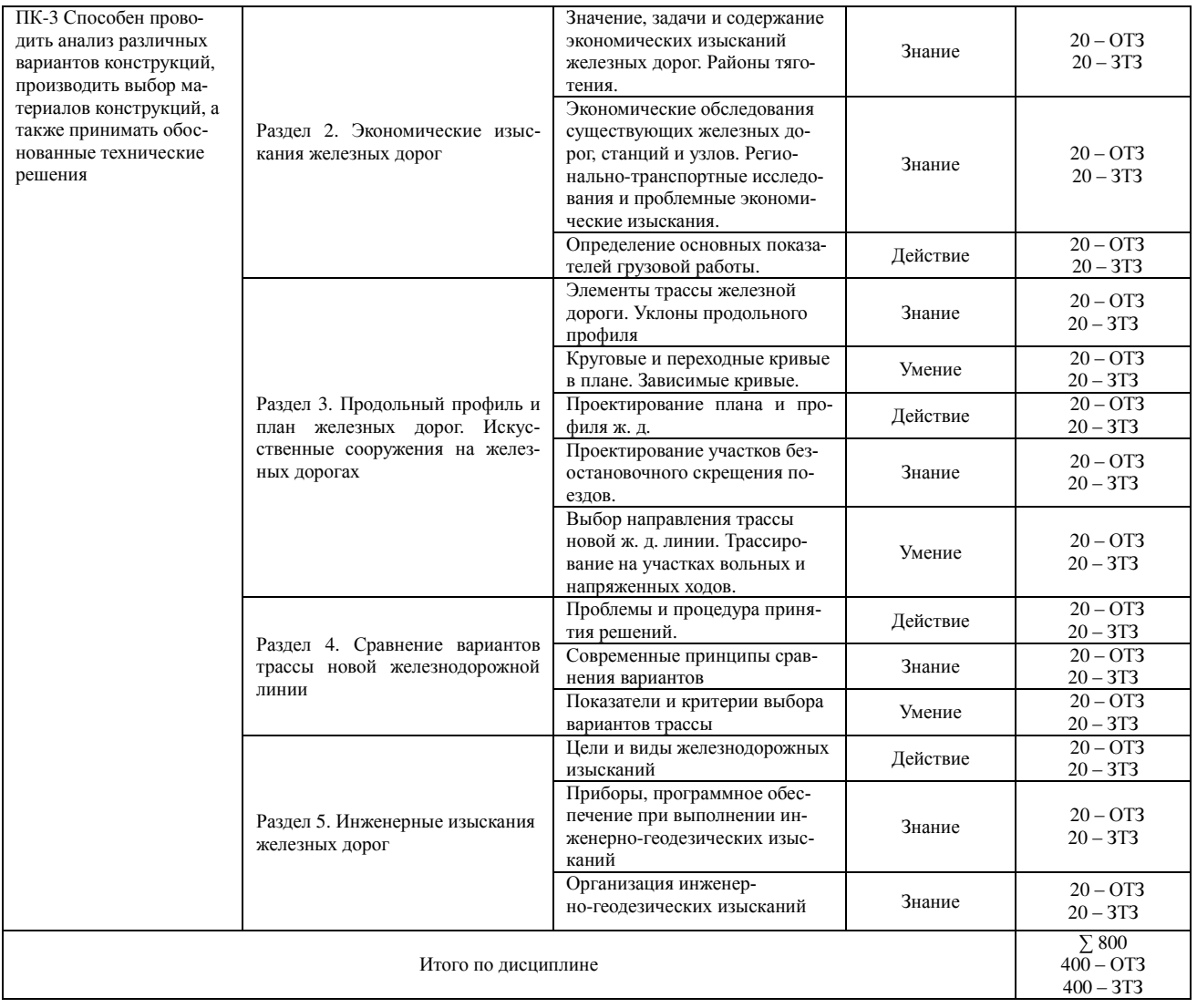

*Образец типового варианта итогового теста, предусмотренного рабочей программой дисциплины*

Тест содержит 18 вопросов, в том числе  $9 - 0T3$ ,  $9 - 3T3$ . Норма времени  $-40$  мин.

1 Переустройство железной дороги вызывается необходимостью Ответ

2 При вогнутом сопряжении поправки

А) берутся со знаком «плюс»;

Б) со знаком «минус»;

В) берутся со любым знаком»;

С) не берутся.

3 При проектировании продольного профиля

А) применяют плавное сопряжение;

Б) не применяют плавное сопряжение.

4 Тип поперечного профиля зависит от Ответ

5 На выбор типа поперечника

А) оказывает влияние перспектива строительства вторых путей на этой линии;

Б) не оказывает влияние перспектива строительства вторых путей на этой линии;

В) оказывает влияние отсутствие перспективы строительства вторых путей на этой линии.

6 Тип I поперечного профиля

А) ось пути сохраняет существующее положение как в период переустройства, так и для последующей эксплуатации;

Б) ось пути незначительно смещается в сторону на постоянное положение с сохранением одного из откосов существующего земляного полотна:

В) ось пути смещается (временно или постоянно) на величину, обеспечивающую перевод движения на смещенную ось пути. В последующем временно смещенная ось пути возвращается в первоначальное положение после того, как будет произведено переустройство земляного полотна.

7 Тип II поперечного профиля

А) ось пути сохраняет существующее положение как в период переустройства, так и для последующей эксплуатации;

Б) ось пути незначительно смещается в сторону на постоянное положение с сохранением одного из откосов существующего земляного полотна;

В) ось пути смещается (временно или постоянно) на величину, обеспечивающую перевод движения на смещенную ось пути. В последующем временно смещенная ось пути возвращается в первоначальное положение после того, как будет произведено переустройство земляного полотна.

8 Тип III поперечного профиля

А) ось пути сохраняет существующее положение как в период переустройства, так и для последующей эксплуатации;

Б) ось пути незначительно смещается в сторону на постоянное положение с сохранением одного из откосов существующего земляного полотна;

В) ось пути смещается (временно или постоянно) на величину, обеспечивающую перевод движения на смещенную ось пути. В последующем временно смещенная ось пути возвращается в первоначальное положение после того, как будет произведено переустройство земляного полотна.

9 Если по условиям проектирования продольного профиля осуществляют подъемку  $\Delta h > \Delta h_{\text{max}}$ , при ПГР > РГР<sub>max</sub>

А) необходимо производить уширение земляного полотна в обе стороны, нарушая оба откоса;

Б) необходимо производить уширение земляного полотна в правую сторону, нарушая правый откос;

В) необходимо производить уширение земляного полотна в левую сторону, нарушая левый откос;

Г) необходимо производить уширение земляного полотна в одну сторону, нарушая один откос.

10 Наибольшая подъемка без уширения земляного полотна в уровне отметок головок рельсов равна Ответ\_\_\_\_\_\_\_\_\_\_\_\_\_\_\_\_\_\_\_\_\_\_\_\_\_\_\_\_\_\_\_\_\_\_\_\_\_\_\_\_\_\_\_\_\_\_\_\_\_\_\_\_\_\_\_\_\_\_\_\_\_\_\_\_\_\_\_\_

11 Работа по досыпки балластом производится  $O$ твет

12 На чертеже представлен поперечник типа

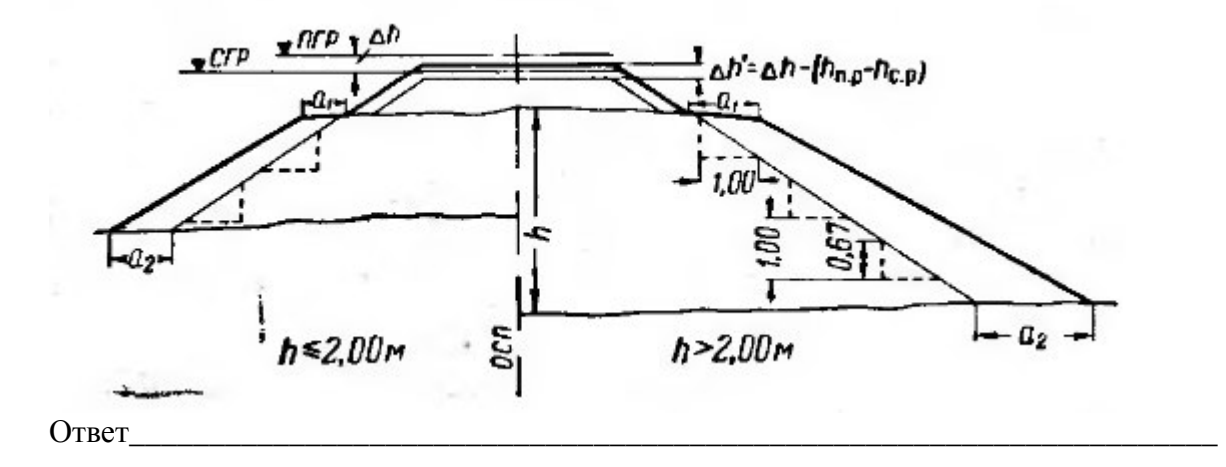

13 На чертеже представлен поперечник типа

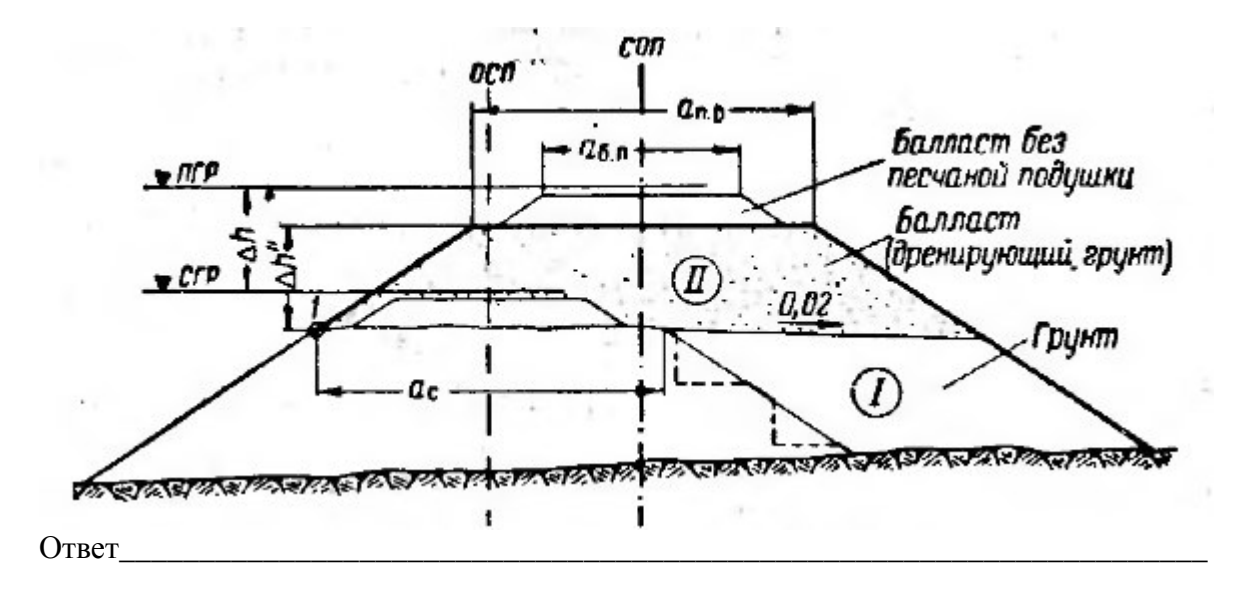

14 На чертеже представлен поперечник

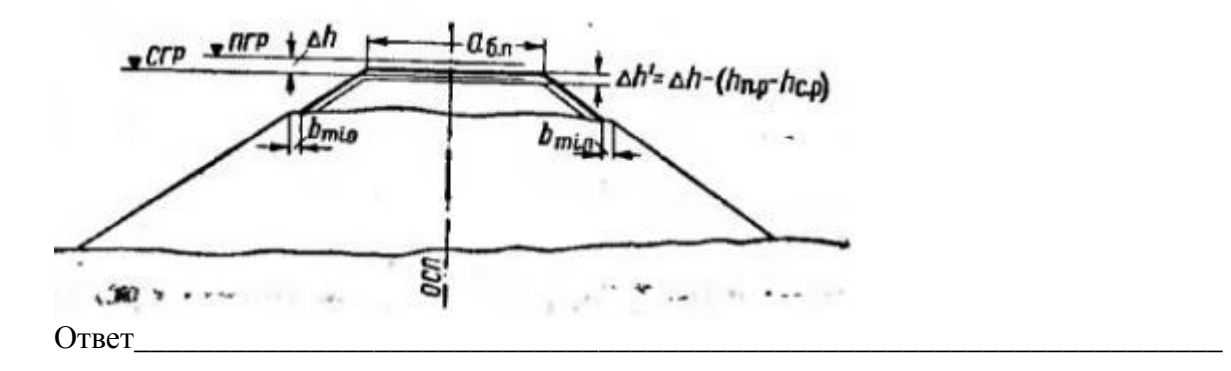

15 В качестве основного масштаба углов применяется масштаб

А) 1 см = 0,02 рад.;

- Б) 1 см = 0,4 рад.;
- В) 1 см = 0,2 рад.;
- $\Gamma$ ) 1 см = 0,04 рад..

16 В качестве вспомогательного масштаба углов применяется масштаб

- А) 1 см = 0,02 рад.;
- Б) 1 см = 0,4 рад.;
- В) 1 см = 0,2 рад.;
- Г) 1 см = 0,04 рад..

17 Кривую, представленную на угловой диаграмме называют … .

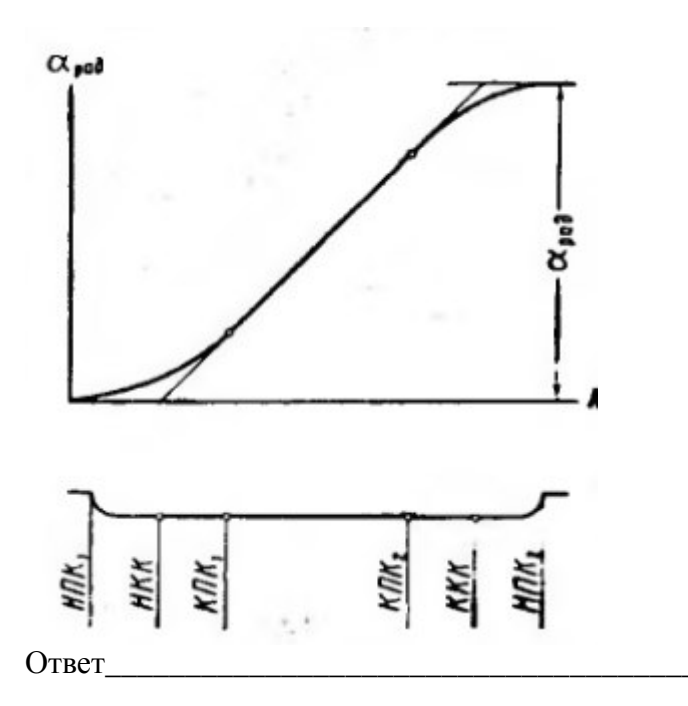

18 Вписывание кривой в общий угол будет обеспечено, если рихтовка в точке конца полевых замеров равна ... и угол поворота кривой подобранного радиуса точно равен углу поворота существующей кривой. Ответ

### 3.5 Темы лабораторных работ и требования к их защите

- 1. Определение основных показателей грузовой работы
- 2. Проектирование подробного продольного профиля
- 3. Трассирование железных дорог в сложных природных условиях
- 4. Проектирование поперечных профилей ж. д.
- 5. Подбор отверстий водопропускных труб с учетом аккумуляции.
- 6. Определение отверстия моста.

Защита лабораторной работы осуществляется в форме диалога сразу после ее выполнения или на следующем занятии. В процессе защиты преподаватель должен:

- убедиться в достаточной степени самостоятельности выполнения студентом работы, для чего задать вопросы по методике эксперимента и расчета отдельных показателей и критериев оценки полученных результатов;

- убедиться в компетенциях студента, то есть в знаниях и умениях, приобретенных на лабораторных занятиях;

- поставить подпись в конце оформленной работы с указанием даты.

#### 3.6.1 Типовое задание на курсовую работу «Тяговые расчеты при электрической и тепловозной тяге»

#### Исходные данные

1. Продольный профиль перегона ст. А - ст. Б.

2. Электровоз серии \_\_\_\_\_\_\_\_\_\_\_\_\_\_\_\_\_, тепловоз серии \_\_\_\_\_\_\_\_\_\_\_\_\_\_\_\_\_\_\_\_\_\_\_\_\_\_\_

3. Руководящий уклон ‰.

4. Расчетный процент вагонов (по количеству) в составе:

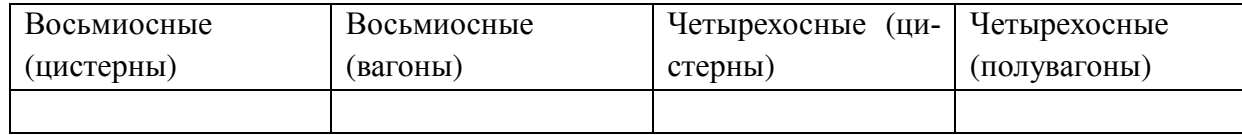

5. Коэффициент полногрузности вагонов \_\_\_\_\_\_

6. Тормозная вооруженность -100% вагонов оборудованы тормозами

7. Наибольший уклон на раздельном пункте

8. Путь звеньевой.

9. Тормозные колодки - чугунные стандартные

### Содержание работы

- 1. Для заданных серий электровоза и тепловоза определить тяговые характеристики.
- 2. Определить массу вагонного состава с проверкой его на трогание с места.
- 3. Рассчитать (по программе «Тяговые расчеты») и построить диаграммы удельных равнодействующих сил для обоих видов тяги. (Для расчетной и конструкционной скоростей расчеты провести вручную).
- 4. Построить кривые скорости и времени хода для обоих видов тяги. При этом построение кривой времени при электрической тяге производить по способу МПС, а при тепловозной - по методу установившихся скоростей.
- 5. Графически решить тормозную задачу для электрической тяги.
- 6. Построить кривую потребления тока.

7. Произвести энергетические расчеты (определение полного и удельного расхода топлива или электроэнергии, механической работы силы тяги и сил сопротивления) для обоих видов тяги.

ПРИМЕЧАНИЕ: все расчеты и построения ведутся: в направлении туда - при электрической тяге, обратно - при тепловозной; расчеты для построения диаграмм ускоряющих и замедляющих усилий и тормозную задачу для тепловоза выполнить с применением программного комплекса на ЭВМ.

#### 3.6.2 Типовое задание на курсовой проект

#### Исхолные ланные

1. Район проектирования -

2. Конкретный район проектирования представлен топографической картой масштаба 1:50000, сечение горизонталей через 10 м, карта ЛИСТ

3. Начальный пункт - промежуточная станция \_\_\_\_\_\_, конечный пункт - направление \_\_\_\_\_.

4. Количество главных путей - 1 (без двухпутных вставок).

5. Ширина колеи - 1520 мм.

6. Руководящий уклон для проектируемой железнодорожной линии первого варианта Пового варианта Советоварианта

7. Уклон линии примыкания \_ %

8. Вид тяги и тип локомотива - тепловозная, \_\_\_\_\_\_\_\_\_\_\_\_, погонная нагрузка брутто \_\_\_\_\_\_\_ т/п.м.

9. Размеры перевозок на 10-й год эксплуатации (туда) \_\_\_\_\_\_\_\_\_\_\_\_\_ т/год,

(Сели представляют при политических поездов. Сели представительно поездов.

10. Конструкция пути на проектируемой линии - установить по нормам проектирования согласно категории железнодорожной линии.

11. Максимальная скорость движения грузовых и пассажирских поездов по проектируемой линии - до 120 км/ч.

12. Средства СЦБ и связи на проектируемой линии - автоблокировка, управление стрелками - центральное управление.

13. Расчетная толщина снежного покрова - \_\_\_\_ м.

14. Преобладающее направление зимних (метелевых) ветров –

15. Тип почв для расчета ливневого стока -

16. Расчетная пропускная способность для размещения раздельных пунктов при не пакетном графике движения плоти плисутки

17. Расчетный горизонт высоких вод (РГВВ) на всех пересекаемых реках (условно, для примерного расчета отверстия мостов) на 3 м выше горизонта меженных вод (ГМВ), определяемого в месте пересечения реки графически в масштабе карты.

18. Условия судоходства и сплава по рекам в районе проектирования: все реки не сплавные и несудоходные.

19. Дополнительные данные для проектирования

#### **Содержание курсового проекта**

Введение

- 1. Определение категории и основных параметров железнодорожной линии
- 2. Описание района проектирования
- 3. Выбор норм проектирования новой ж.-д. линии
- 4. Выбор направления линии и трассирование вариантов
- 5. Размещение раздельных пунктов
- 6. Размещение искусственных сооружений
- 7. Описание протрассированных вариантов с обоснованием принятых решений
- 8. Определение строительной стоимости и эксплуатационных расходов
- 9. Определение основных технико-экономических показателей вариантов трассы
- 10. Сравнение вариантов трассы

Заключение

#### **3.7.1 Теоретические вопросы к зачету**

(для оценки знаний)

- 1. Развитие теории и практики проектирования и строительства железных дорог.
- 2. Железная дорога, как сложная природотехническая система.
- 3. Параметры проектируемой линии и ее мощность.
- 4. Назначение тяговых расчетов при проектировании новых и реконструкции существующих железных дорог.
- 5. Расчетная модель поезда.
- 6. Классификация сил, действующих на поезд.
- 7. Сопротивление движению поезда. Основное и дополнительное сопротивление
- 8. Сила тяги и тяговые характеристики локомотивов. Тормозная сила
- 9. Уравнение движения поезда.
- 10. Задачи, решаемые с помощью уравнения движения поезда.
- 11. Аналитическое определение скорости движения поезда.
- 12. Диаграммы удельных равнодействующих сил.
- 13. Спрямление профиля железнодорожного пути.
- 14. Построение кривой скорости способом Липеца.
- 15. Построение кривой времени способом Лебедева.
- 16. Определение времени хода методом равновесных скоростей.
- 17. Торможение поезда и решение тормозных задач.
- 18. Определение механической работы силы тяги локомотива и механической работы сил сопротивления.
- 19. Определение расхода дизельного топлива.
- 20. Расход электрической энергии и ее возврат при рекуперации.
- 21. Расчет веса состава при установившемся и неустановившемся движении. Определение расчетного подъема.
- 22. Графический способ определения веса состава при неустановившемся движении.
- 23. Определение протяжения и крутизны инерционного уклона.

# **3.7.2 Типовые практические задания к зачету**

(для оценки умений)

1. Используя правила спрямления, назначить возможные группы объединяемых элементов продольного профиля при  $i_p = 4 \%$ , и найти значение спрямленного уклона. элементы № 1 и № 7 соответствуют площадкам раздельных пунктов.

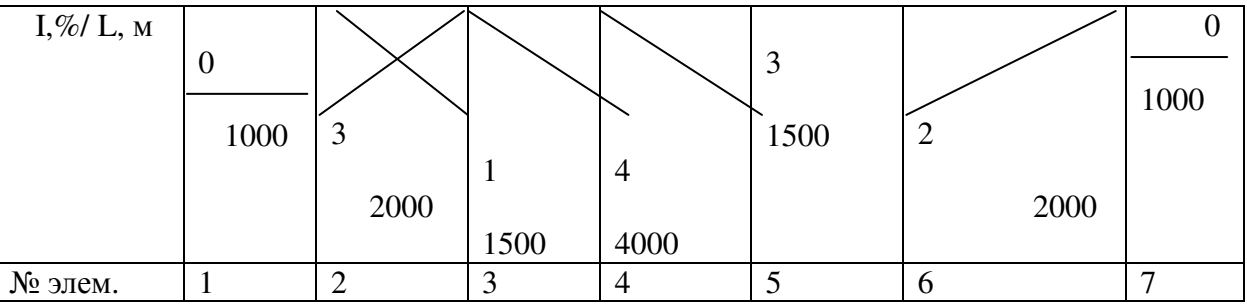

2.Напряжение на зажимах тягового электродвигателя 500В. Двигатели соединены последовательно. Сколько двигателей имеет электровоз?

3. Приведенный уклон при движении на подъем и на спуск составляет одну и ту же величину  $i_k = 0.7\%$ . Чему равен действительный уклон продольного профиля?

4. Для какого локомотива приведена ниже тяговая характеристика?

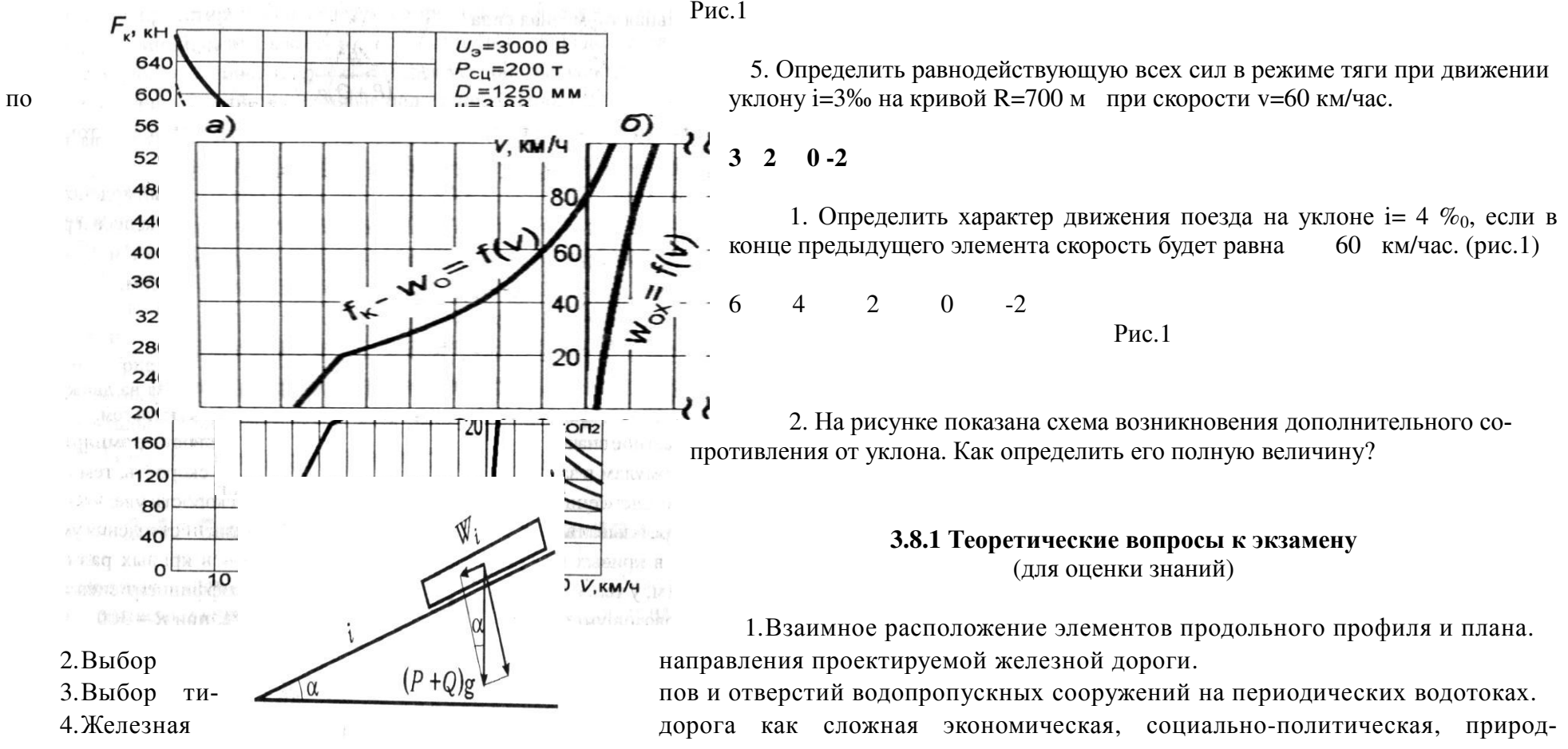

но-техническая и технологическая система.

5.Задачи проектирования водоотвода.

6.Значение и задачи экономических изысканий новых линий и усиления мощности эксплуатируемых линий.

- 7.Изыскания и проектирование железных дорог как научная дисциплина. Роль железных дорог в единой транспортной системе страны.
- 8.Изыскания мостовых переходов и тоннельных пересечений водных препятствий.
- 9.История изысканий, проектирования и постройки железных дорог в Восточной Сибири, Забайкалье и на Дальнем Востоке (КрЖД, ВСЖД, ЗабЖД, ДВЖД), перспективы развития сети железных дорог.
- 10.Классификация уклонов
- 11.Классификация ходов трассы.
- 12.Круговые и переходные кривые в плане.
- 13. Местный и транзитный районы тяготения. Местные и транзитные грузовые и пассажирские перевозки новых железных дорог.
- 14. Мощность железной дороги. Параметры проектируемых и эксплуатируемых линий.
- 15. Определение капитальных вложений и эксплуатационных расходов для целей сравнения вариантов.
- 16. Основные нормативные документы по изысканиям и проектированию железных дорог.
- 17. Особенности трассирования высокоскоростных магистралей.
- 18. План и продольный профиль высокоскоростных магистралей
- 19. Показатели и критерии выбора проектных решений
- 20. Показатели продольного профиля и плана трассы железных дорог.
- 21. Понятие о стоке поверхностных вод.
- 22. Продольный профиль и план раздельных пунктов с путевым развитием.
- 23. Проектирование плана и продольного профиля трассы в пределах мостового перехода и тоннельного пересечения водного препятствия.
- 24. Проектирование продольного профиля и плана железных дорог по условиям обеспечения безопасности, плавности и бесперебойности движения поездов.
- 25. Профиль и план в пределах водопропускных сооружений.
- 26. Профиль и план в пределах раздельных пунктов с путевым развитием
- 27. Путевое развитие раздельных пунктов.
- 28. Раздельные пункты, их назначение, виды и классификация.
- 29. Размещение водопропускных сооружений на периодических водотоках
- 30. Размещение раздельных пунктов с путевым развитием на проектируемых линиях.
- 31. Расчеты стока дождевых паводков и весеннего половодья.
- 32. Регионально-транспортные исследования и проблемные экономические изыскания.
- 33.Связь между результатами экономических изысканий и техническими параметрами проектируемых линий.
- 34.Современные принципы сравнения вариантов. Классификация критериев в железнодорожном строительстве, используемых для сравнения вариантов показателей

35. Технико-экономическое сравнение вариантов проектных решений. Принципы сопоставимости вариантов.

36. Типы водопропускных сооружений и принципы их размещения.

37. Типы сооружений на пересечениях железной дорогой водных препятствий.

38. Трассирование в сложных топографических и физико-географических условиях. Классификация трассировочных ходов.

39. Трассирование на вольных и напряженных ходах.

40. Трассирование по картам в горизонталях.

41. Уклоны продольного профиля и их сопряжение.

42. Учет экологических требований при трассировании мостовых переходов и тоннельных пересечений.

43.Экологические требования к проектам строительства новых железных дорог.

44.Элементы плана железнодорожной линии. Зависимые кривые.

45.Элементы плана и продольного профиля железных дорог.

#### **3.8.2 Типовые практические задания к экзамену**

(для оценки умений)

Задача 1. К какой категории относится проектируемая линия если приведенная грузонапряженность нетто в грузовом направлении на пятый год эксплуатации – 19 млн.т.км/км, а на десятый год 35 млн.т.км/км?

Задача 2. В варианте продольного профиля при i  $_p = 11 \%$  рассчитать все необходимые проектные отметки и расстояния. Линия III категории. Длина приемо - отправочных путей 850м. Применить рекомендуемые нормы.

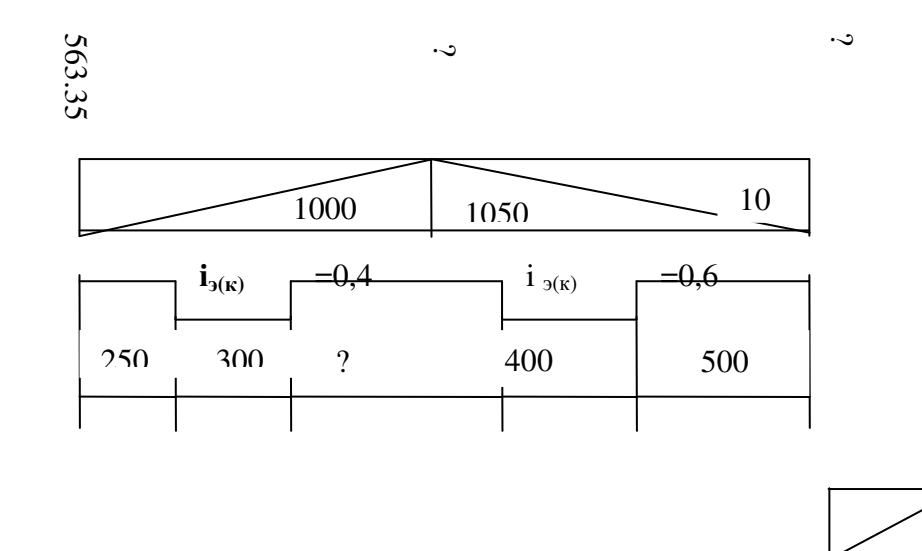

Задача 3. Алгебраическая разность сопрягаемых уклонов 3 6 равна……

Задача 4. Исправить проектную линию и рассчитать необходимые проектные отметки,  $i_p = 12 \%$ .

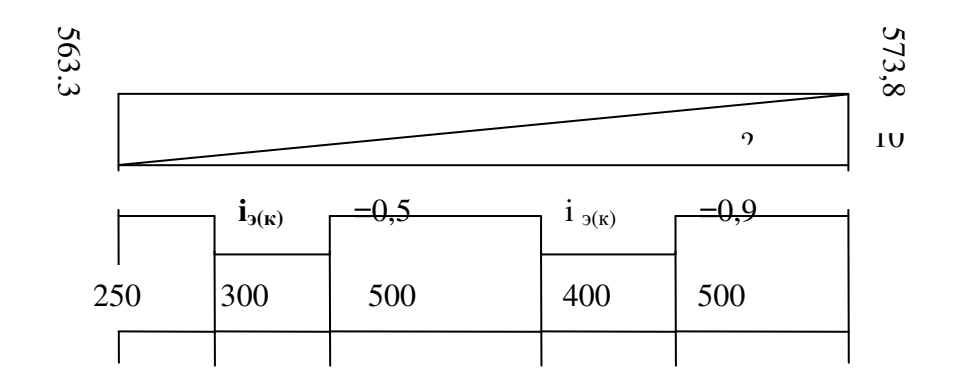

Задача 5. Определить минимальное расстояние L от перелома профиля до начала несдвинутой круговой кривой? Проверить правильность расположения перелома продольного профиля. Определить все параметры кривых. Дорога II категории.

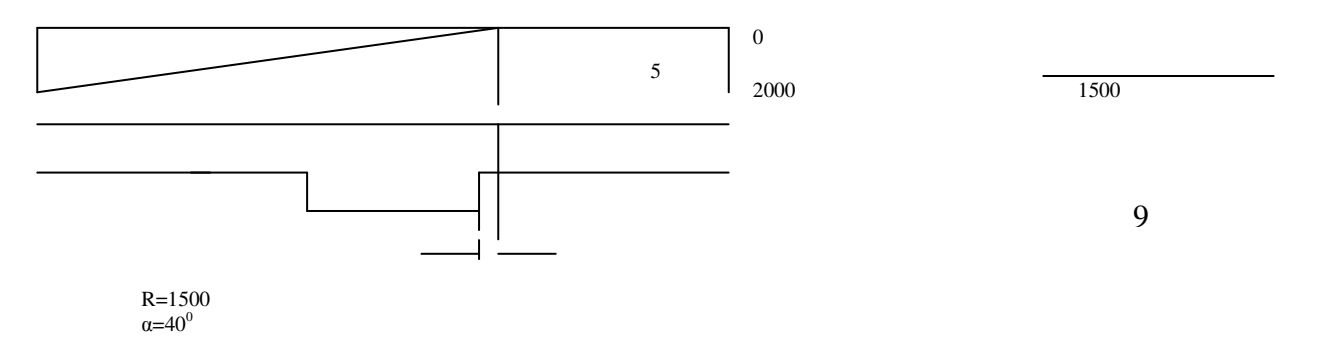

Задача 6. Найти ошибку, допущенную при проектировании продольного профиля в выемке в обыкновенных грунтах

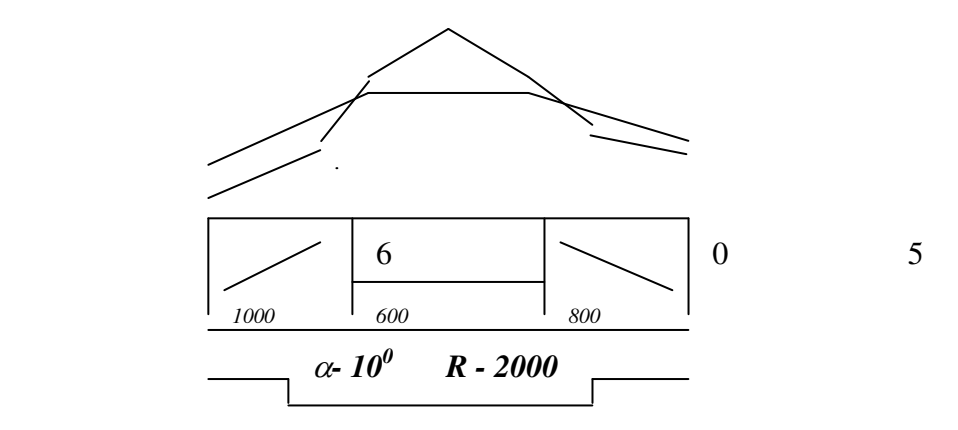

## **4. Методические материалы, определяющие процедуру оценивания знаний, умений, навыков и (или) опыта деятельности, характеризующих этапы формирования компетенций**

В таблице приведены описания процедур проведения контрольно-оценочных мероприятий и процедур оценивания результатов обучения с помощью оценочных средств в соответствии с рабочей программой дисциплины/практики.

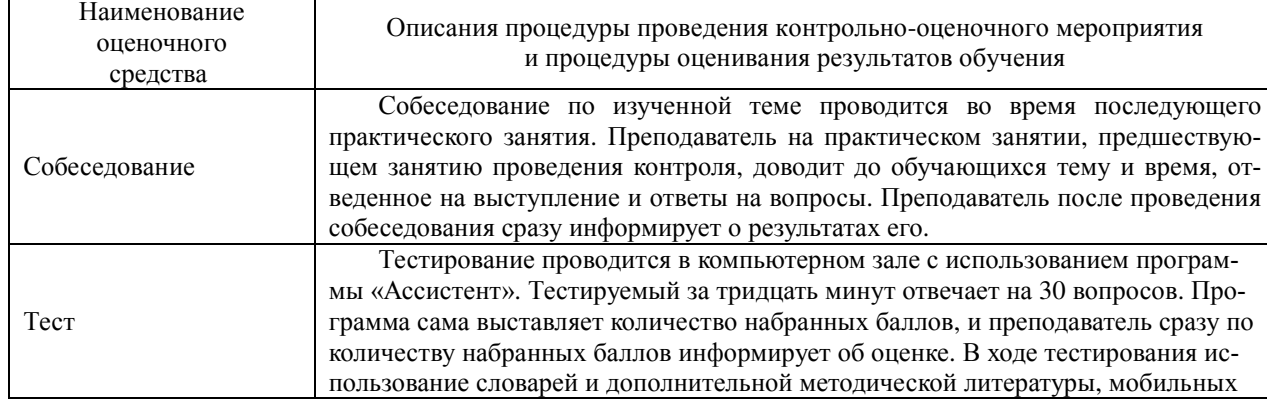

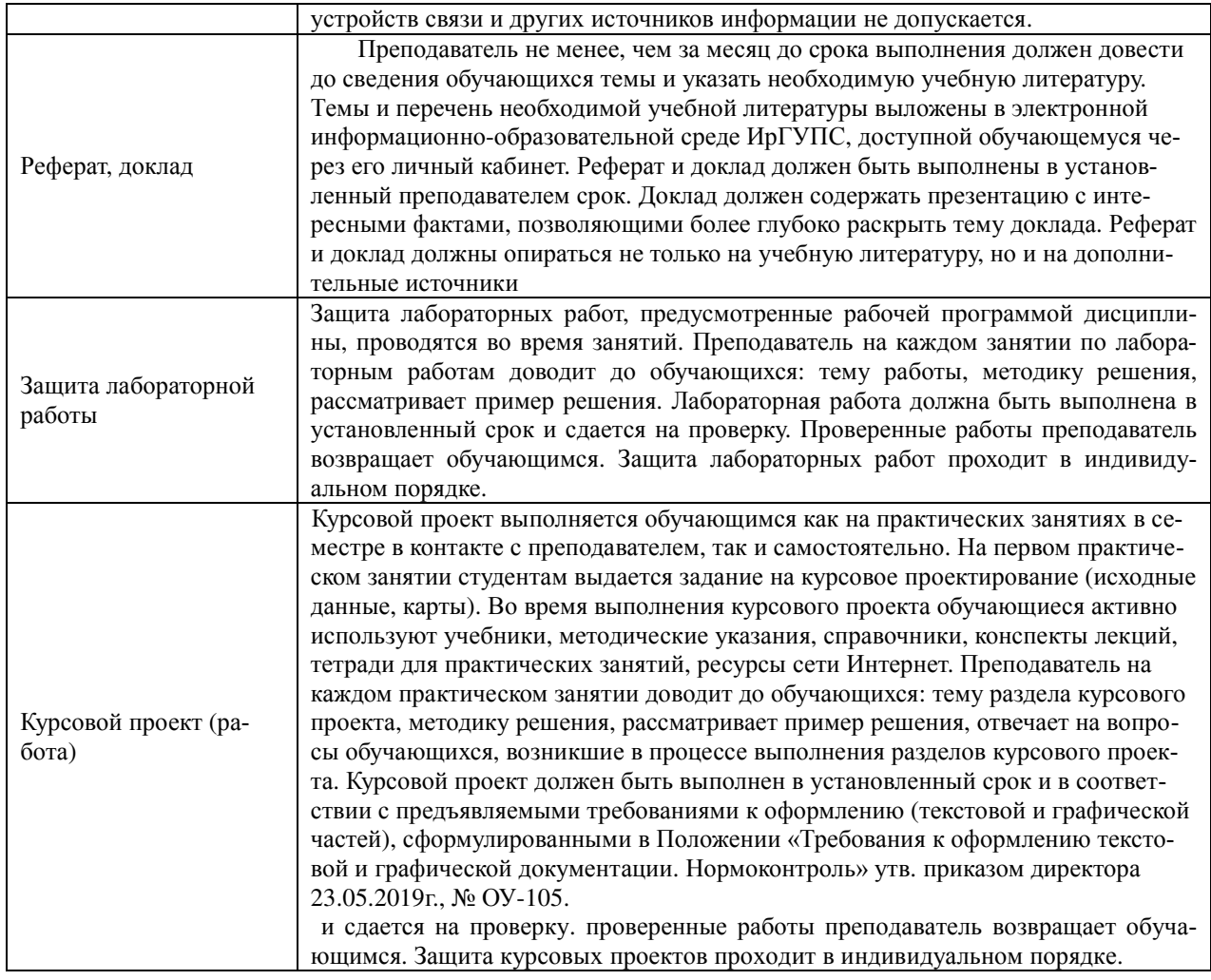

Для организации и проведения промежуточной аттестации (в форме зачета/экзамена) составляются типовые контрольные задания или иные материалы, необходимые для оценки знаний, умений, навыков и (или) опыта деятельности, характеризующих этапы формирования компетенций в процессе освоения образовательной программы:

– перечень теоретических вопросов к зачету/экзамену для оценки знаний;

– перечень типовых простых практических заданий к зачету/экзамену для оценки умений;

– перечень типовых практических заданий к зачету/экзамену для оценки навыков и (или) опыта деятельности.

Перечень теоретических вопросов и перечни типовых практических заданий разного уровня сложности к зачету/экзамену обучающиеся получают в начале семестра через электронную информационно-образовательную среду КрИЖТ ИрГУПС (личный кабинет обучающегося).

#### **Описание процедур проведения промежуточной аттестации в форме зачета и оценивания результатов обучения**

При проведении промежуточной аттестации в форме зачета преподаватель может воспользоваться результатами текущего контроля успеваемости в течение семестра. Оценочные средства и типовые контрольные задания, используемые при текущем контроле, позволяют оценить знания, умения и владения навыками/опытом деятельности обучающихся при освоении дисциплины. С целью использования результатов текущего контроля успеваемости, преподаватель подсчитывает среднюю оценку уровня сформированности компетенций обучающегося (сумма оценок, полученных обучающимся, делится на число оценок).

#### **Шкала и критерии оценивания уровня сформированности компетенций в результате изучения дисциплины при проведении промежуточной аттестации в форме зачета по результатам текущего контроля (без дополнительного аттестационного испытания)**

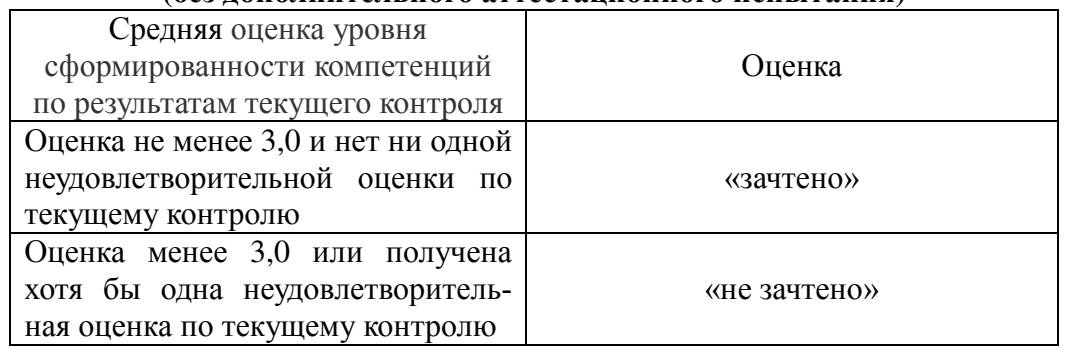

Если оценка уровня сформированности компетенций обучающегося не соответствует критериям получения зачета без дополнительного аттестационного испытания, то промежуточная аттестация в форме зачета проводится в форме собеседования по перечню теоретических вопросов и типовых практических задач (не более двух теоретических и двух практических). Промежуточная аттестация в форме зачета с проведением аттестационного испытания в форме собеседования проходит на последнем занятии по дисциплине.

### **Описание процедур проведения промежуточной аттестации в форме экзамена**

#### **и оценивания результатов обучения**

Промежуточная аттестация в форме экзамена проводится путем устного собеседования по билетам. Билеты составлены таким образом, что в каждый из них включал в себя теоретические вопросы и практические задания.

Билет содержит: два теоретических вопроса для оценки знаний. Теоретические вопросы выбираются из перечня вопросов к экзамену; три практических задания: два из них для оценки умений (выбираются из перечня типовых простых практических заданий к экзамену); третье практическое задание для оценки навыков и (или) опыта деятельности (выбираются из перечня типовых практических заданий к экзамену).

Распределение теоретических вопросов и практических заданий по экзаменационным билетам находится в закрытом для обучающихся доступе. Разработанный комплект билетов (25-30 билетов) не выставляется в электронную информационно-образовательную среду КрИЖТ ИрГУПС, а хранится на кафедре-разработчике ФОС на бумажном носителе в составе ФОС по дисциплине.

На экзамене обучающийся берет билет, для подготовки ответа на экзаменационный билет обучающемуся отводится время в пределах 45 минут. В процессе ответа, обучающегося на вопросы и задания билета, преподаватель может задавать дополнительные вопросы.

Каждый вопрос/задание билета оценивается по четырехбалльной системе, а далее вычисляется среднее арифметическое оценок, полученных за каждый вопрос/задание. Среднее арифметическое оценок округляется до целого по правилам округления.

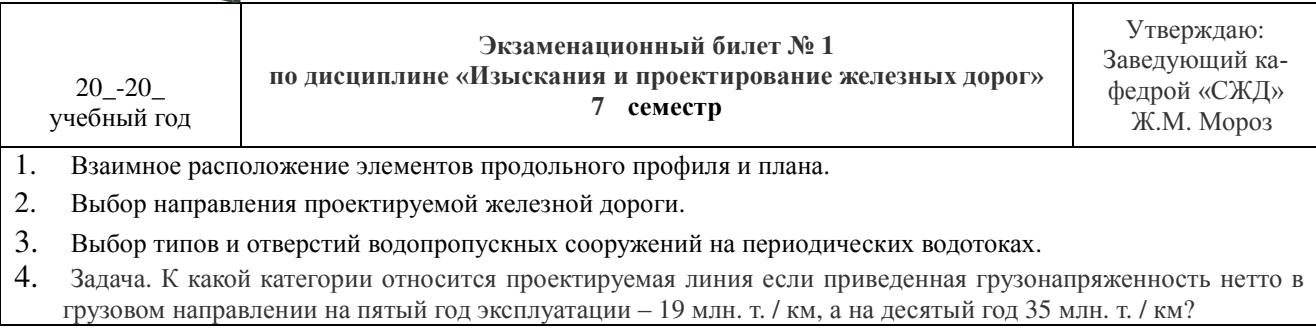

**КрИЖТ.** 

#### **Образец экзаменационного билета**